# ФЕДЕРАЛЬНОЕ АГЕНТСТВО ЖЕЛЕЗНОДОРОЖНОГО ТРАНСПОРТА

Федеральное государственное бюджетное образовательное учреждение высшего образования

«Иркутский государственный университет путей сообщения»

# **Красноярский институт железнодорожного транспорта**

 – филиал Федерального государственного бюджетного образовательного учреждения высшего образования «Иркутский государственный университет путей сообщения» (КрИЖТ ИрГУПС)

> УТВЕРЖДЕНА приказ и.о. ректора от «07» июня 2021 г. № 80

# **Б1.О.28 Информационные технологии на транспорте**

# рабочая программа дисциплины

Направление подготовки – 23.03.01 Технология транспортных процессов

Профиль – Логистика и менеджмент на транспорте Квалификация выпускника – бакалавр Форма и срок обучения – 4 года очная форма; 5 лет заочная форма Кафедра-разработчик программы – Эксплуатация железных дорог

Общая трудоемкость в з.е. – 3 Часов по учебному плану (УП) – 108 В том числе в форме практической подготовки (ПП) – 4/4 (очная/заочная)

Формы промежуточной аттестации в семестрах/на курсах очная форма обучения: зачет 6, заочная форма обучения: зачет 4

#### **Очная форма обучения Распределение часов дисциплины по семестрам**

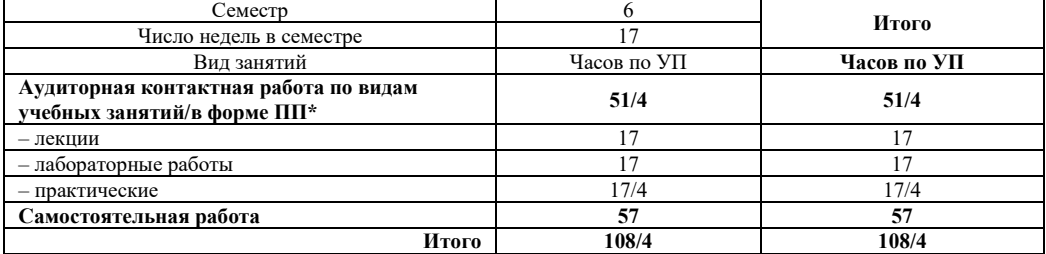

#### **Заочная форма обучения Распределение часов дисциплины по курсам**

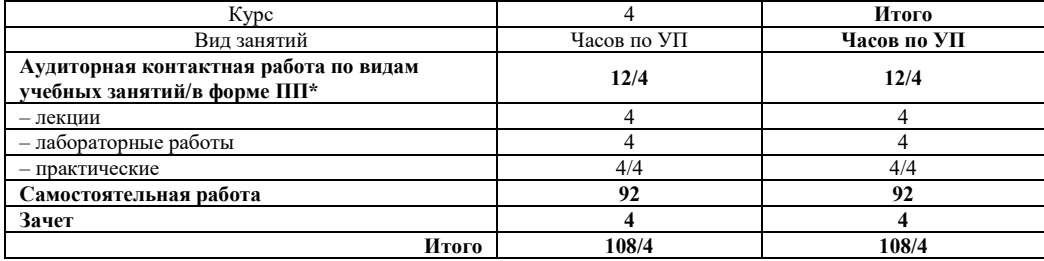

# КРАСНОЯРСК

Электронный документ выгружен из ЕИС ФГБОУ ВО ИрГУПС и соответствует оригиналу Подписант ФГБОУ ВО ИрГУПС Трофимов Ю.А. 00920FD815CE68F8C4CA795540563D259C с 07.02.2024 05:46 по 02.05.2025 05:46 GMT+03:00 Подпись соответствует файлу документа

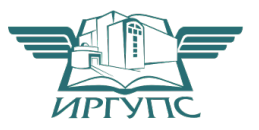

Рабочая программа дисциплины разработана в соответствии с федеральным государственным образовательным стандартом высшего образования – бакалавриат по направлению подготовки 23.03.03 Технология транспортных процессов (уровень бакалавриата), утверждённым приказом Минобрнауки России от 07 августа 2020 года № 911.

Программу составил: канд. техн. наук, доцент Самита Самита Самита Самита А.И. Орленко

Рабочая программа рассмотрена и одобрена для использования в учебном процессе на заседании кафедры «Эксплуатация железных дорог», протокол от ««13» апреля 2021 г. № 8.

И.о.заведующего кафедрой, канд. техн. наук, доцент А.И. Орленко

#### **1 ЦЕЛИ И ЗАДАЧИ ОСВОЕНИЯ ДИСЦИПЛИНЫ 1.1 Цели освоения дисциплины** 1 изучение важнейших принципов современных информационных технологий, применяемых и внедряемых на железнодорожном транспорте, основных автоматизированных информационных и информационноуправляющих систем сетевого, дорожного и линейного уровня. **1.2 Задачи освоения дисциплины** 1 научить обучающихся применять современные информационные технологии для организации перевозочного процесса. **1.3 Цель воспитания и задачи воспитательной работы в рамках дисциплины** Профессионально-трудовое воспитание обучающихся Цель профессионально-трудового воспитания – формирование у обучающихся осознанной профессиональной ориентации, понимания общественного смысла труда и значимости его для себя лично, ответственного, сознательного и творческого отношения к будущей деятельности, профессиональной этики, способности предвидеть изменения, которые могут возникнуть в профессиональной деятельности, и умению работать в изменённых, вновь созданных условиях труда.

Цель достигается по мере решения в единстве следующих задач:

– формирование сознательного отношения к выбранной профессии;

– воспитание чести, гордости, любви к профессии, сознательного отношения к профессиональному долгу,

понимаемому как личная ответственность и обязанность;

– формирование психологии профессионала;

– формирование профессиональной культуры, этики профессионального общения;

– формирование социальной компетентности и другие задачи, связанные с имиджем профессии и авторитетом транспортной отрасли

# **2 МЕСТО ДИСЦИПЛИНЫ В СТРУКТУРЕ ОПОП**

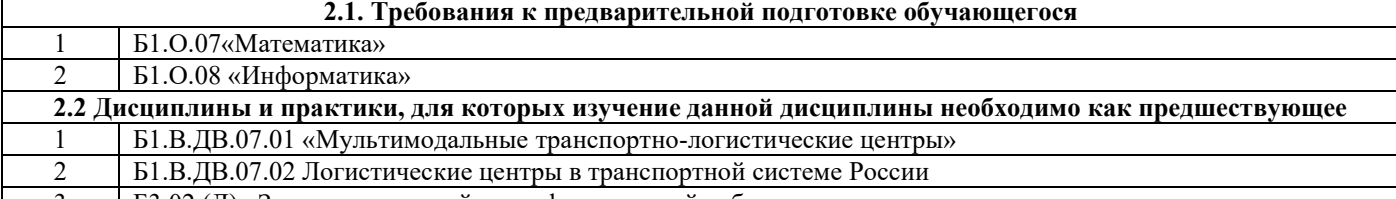

| Б3.02 (Д) «Зашита выпускной квалификационной работы

#### **3 ПЛАНИРУЕМЫЕ РЕЗУЛЬТАТЫ ОБУЧЕНИЯ ПО ДИСЦИПЛИНЕ, СООТНЕСЕННЫЕ С ПЛАНИРУЕМЫМИ РЕЗУЛЬТАТАМИ ОСВОЕНИЯ ОБРАЗОВАТЕЛЬНОЙ ПРОГРАММЫ**

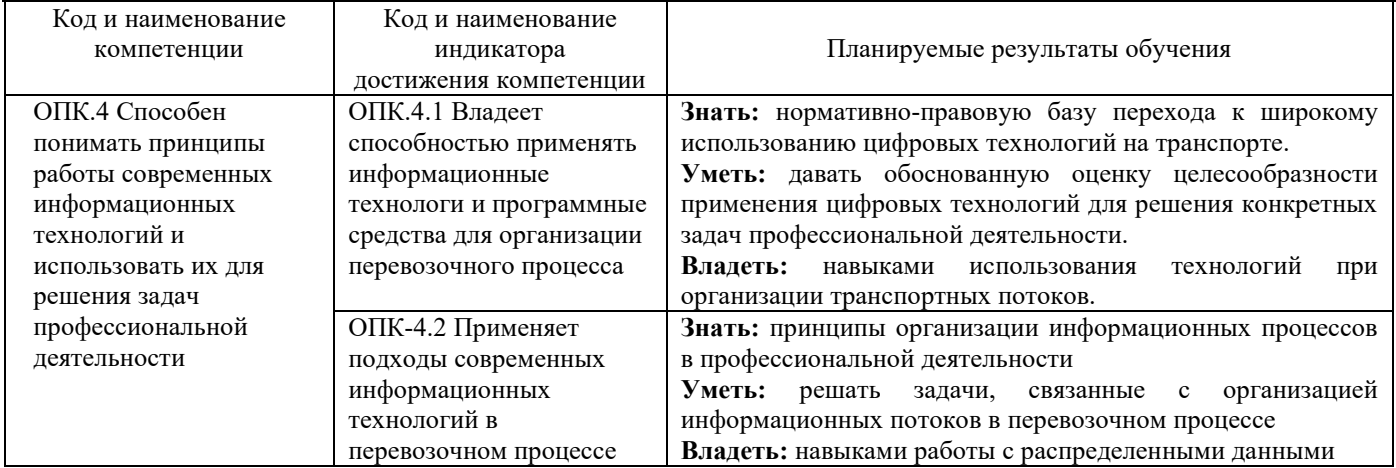

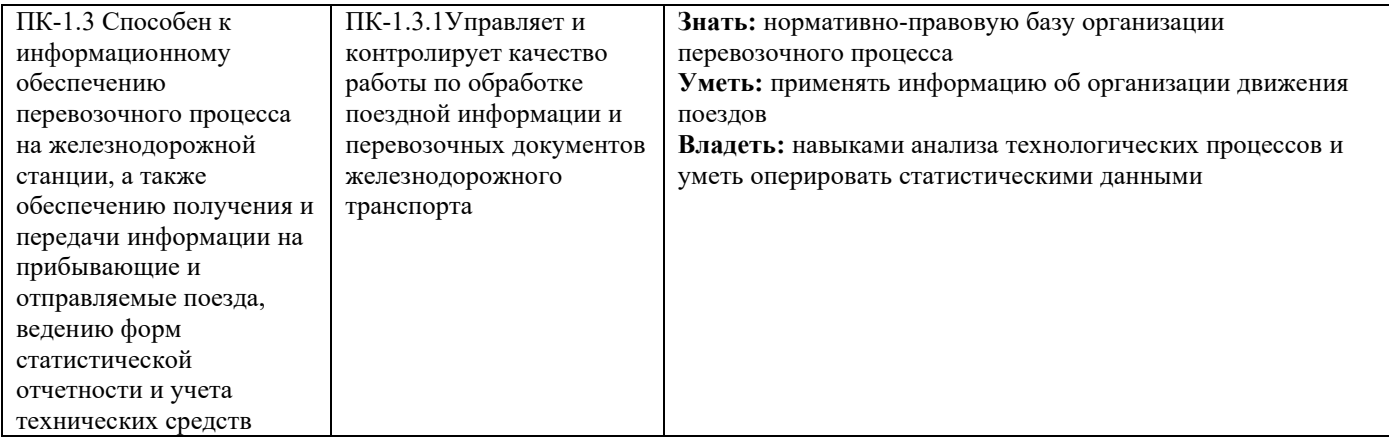

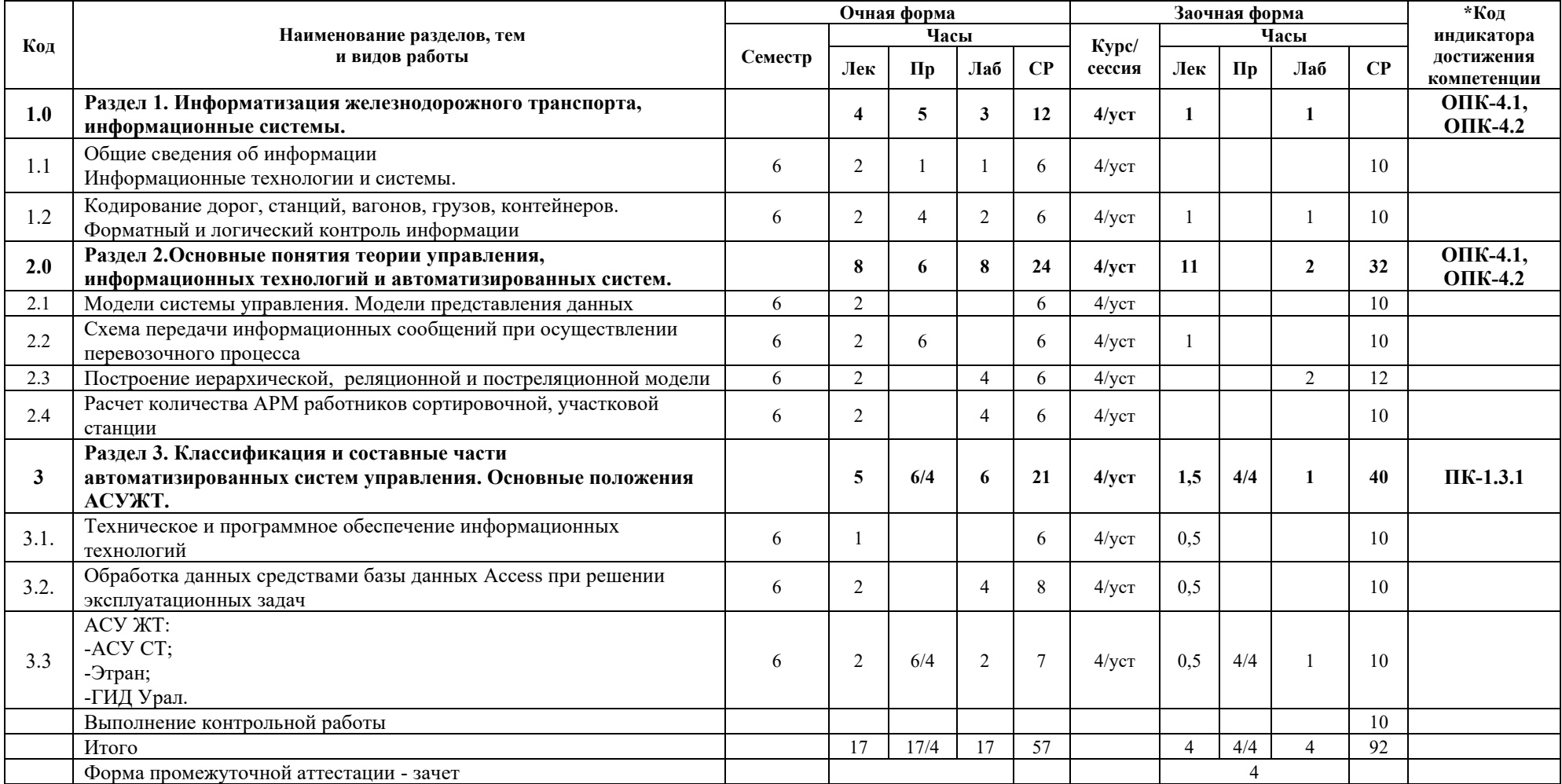

#### **5 ФОНД ОЦЕНОЧНЫХ СРЕДСТВ ДЛЯ ПРОВЕДЕНИЯ ТЕКУЩЕГО КОНТРОЛЯ УСПЕВАЕМОСТИ И ПРОМЕЖУТОЧНОЙ АТТЕСТАЦИИ ОБУЧАЮЩИХСЯ ПО ДИСЦИПЛИНЕ**

Фонд оценочных средств для проведения текущего контроля успеваемости и промежуточной аттестации по данной дисциплине оформляется в виде приложения 1 к рабочей программе дисциплины и размещаются в электронной информационно-образовательной среде КрИЖТ ИрГУПС, доступной обучающемуся через его личный кабинет.

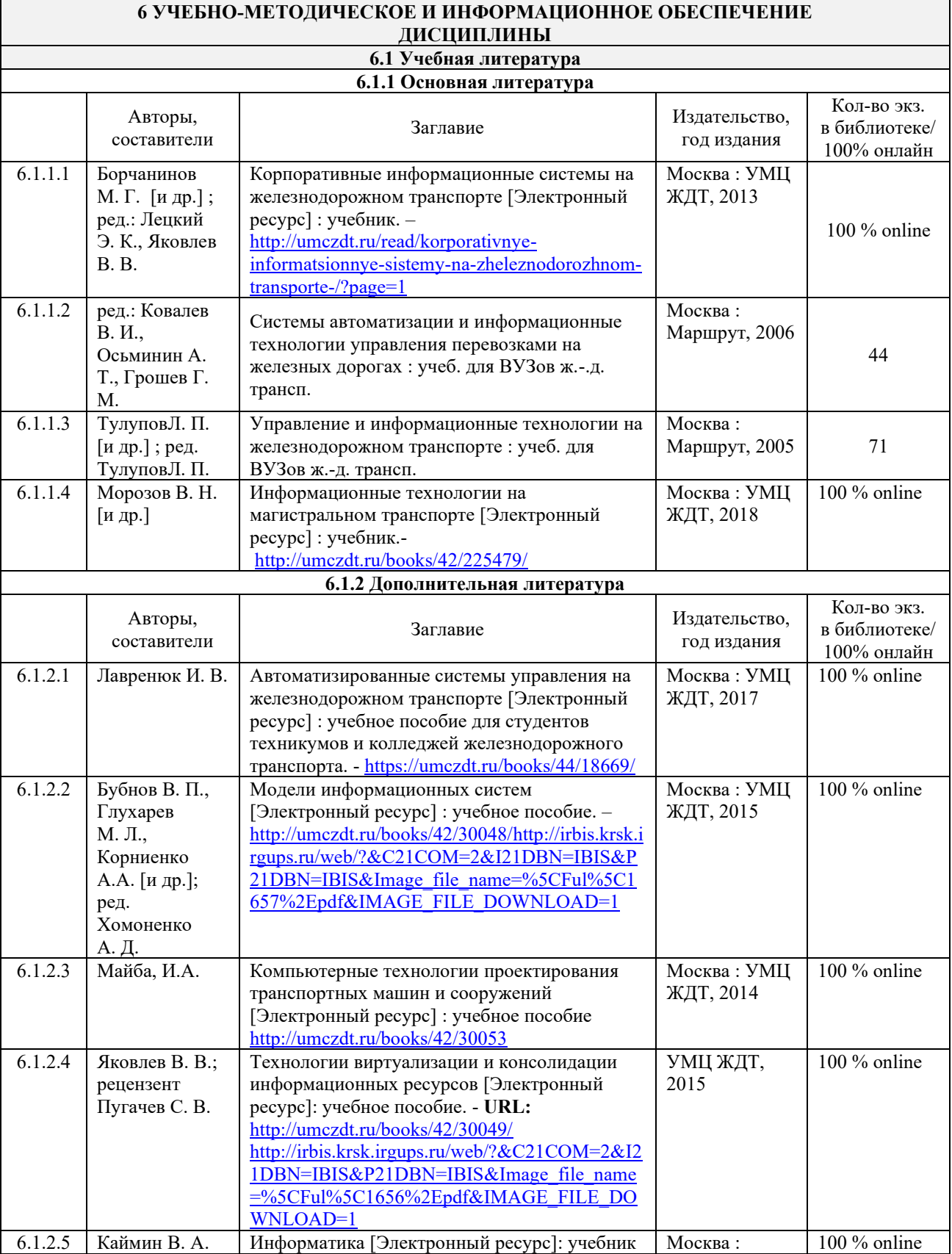

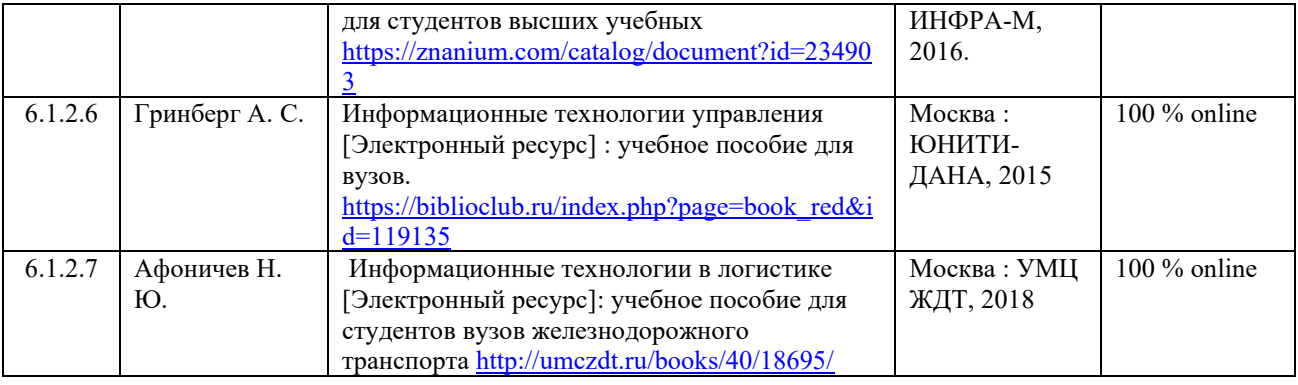

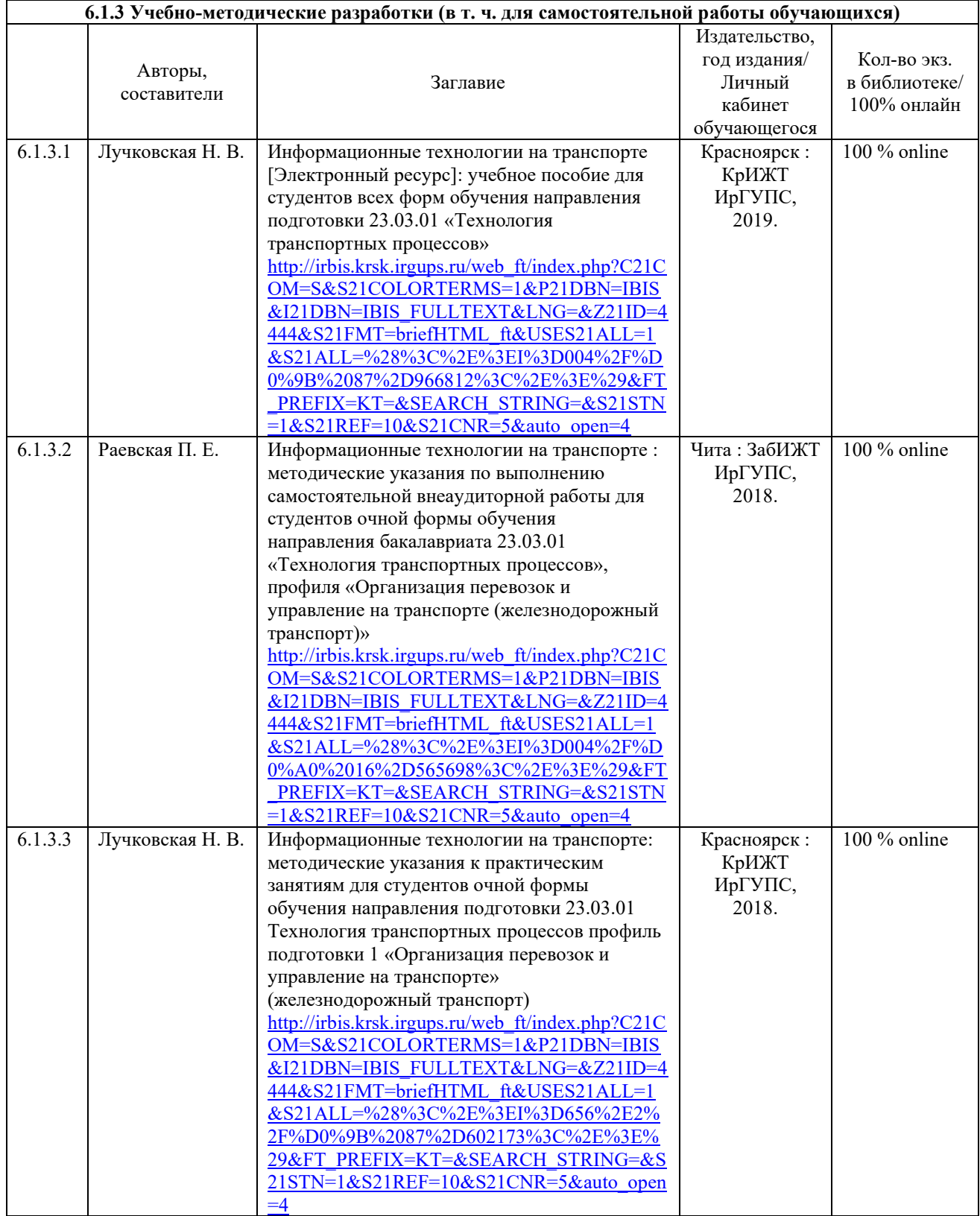

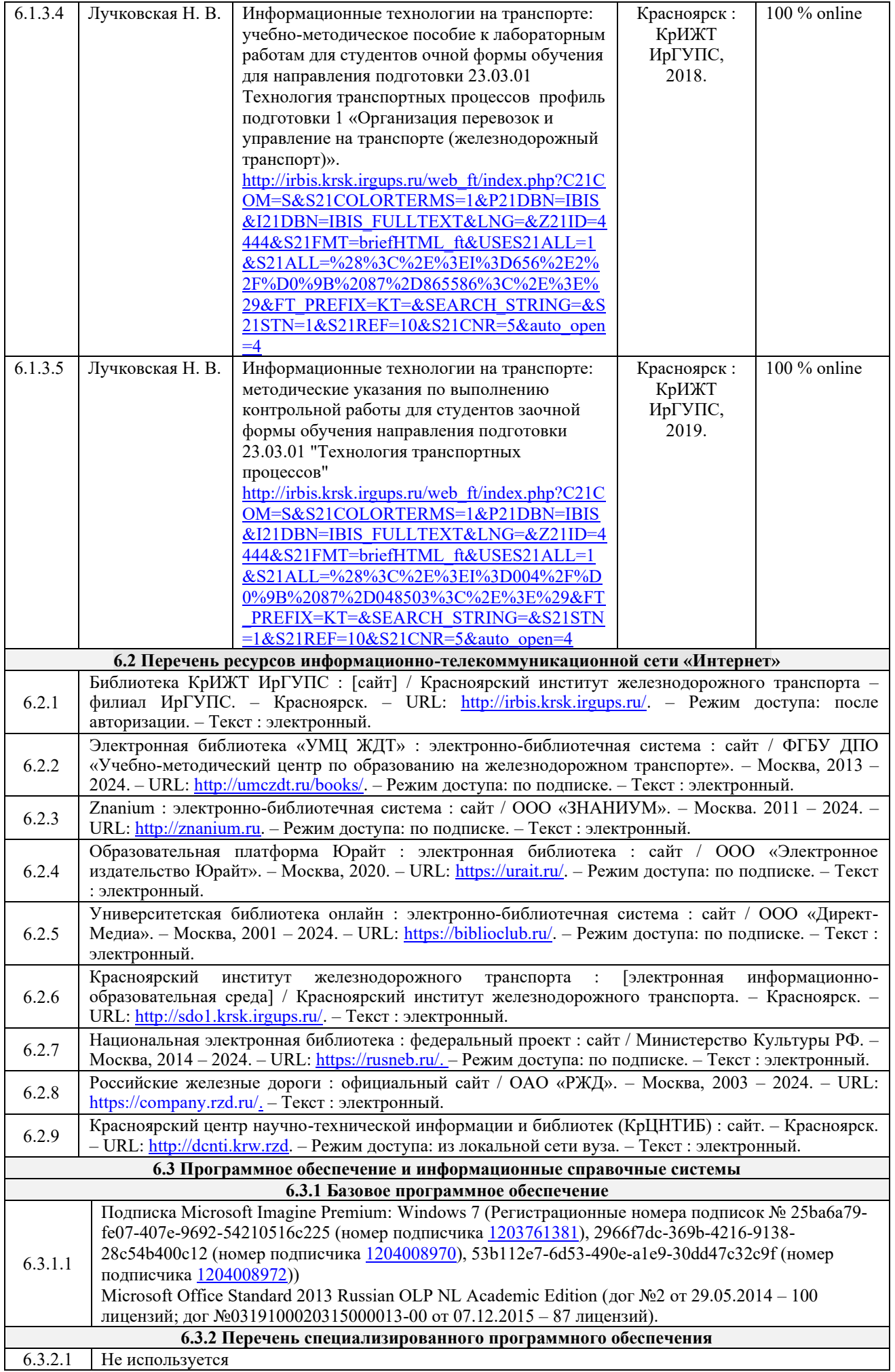

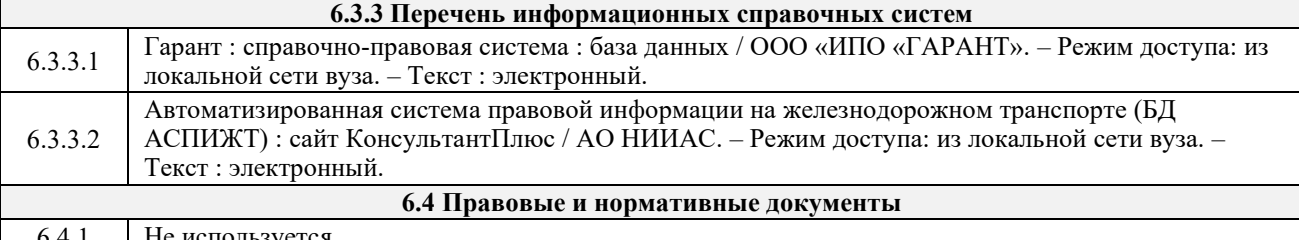

#### 6.4.1 Не используется

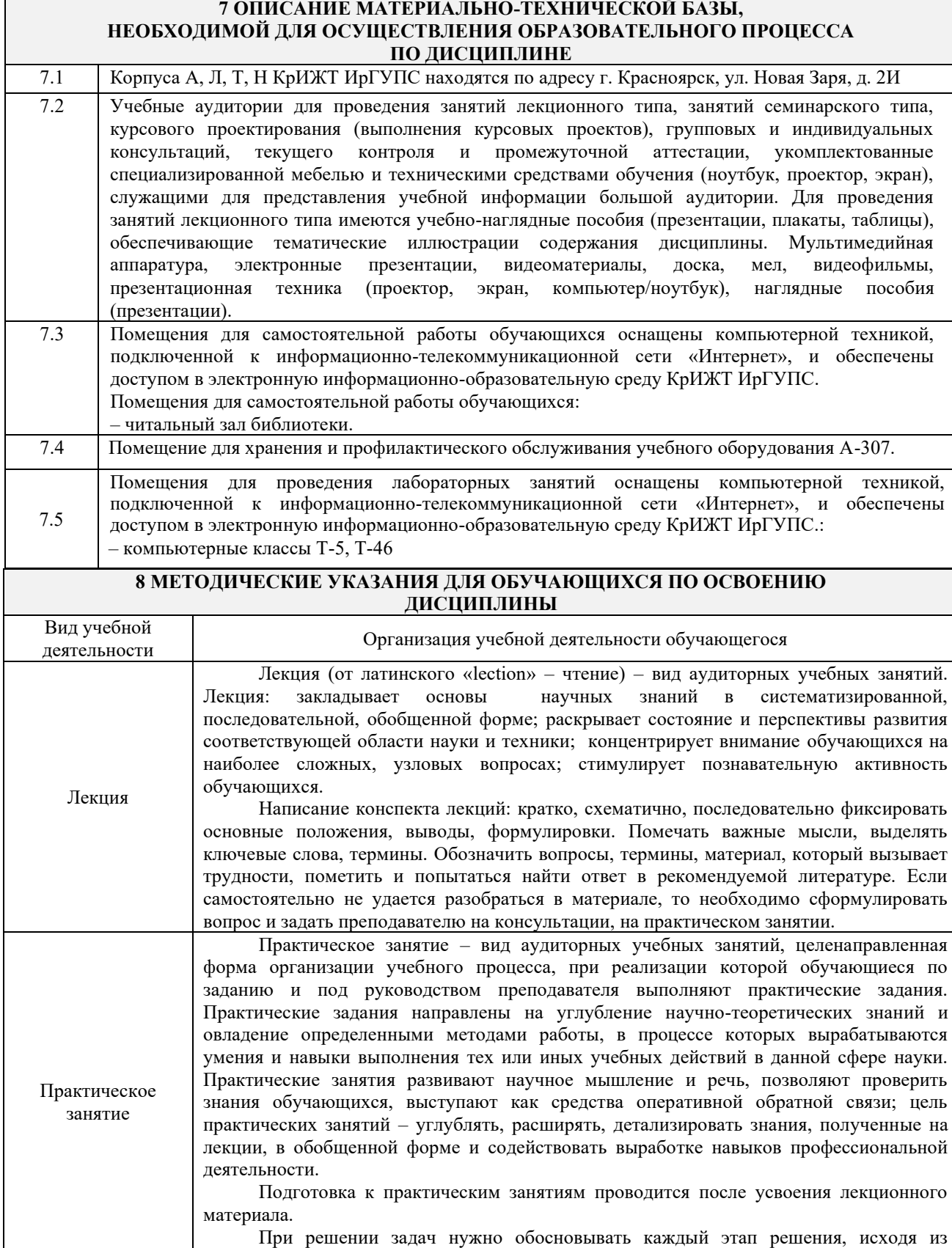

теоретических положений курса. Полезно до начала вычислений составить краткий

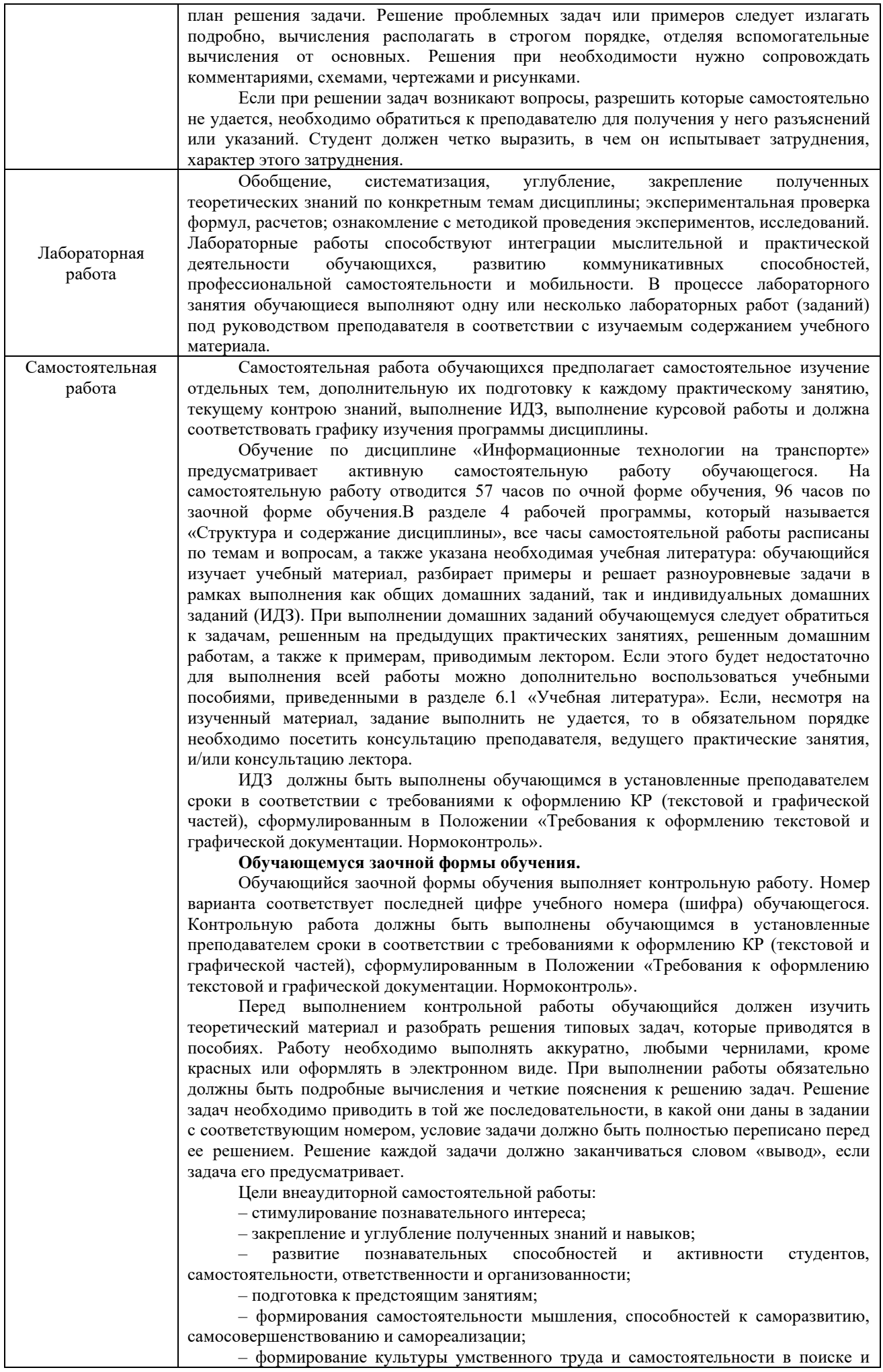

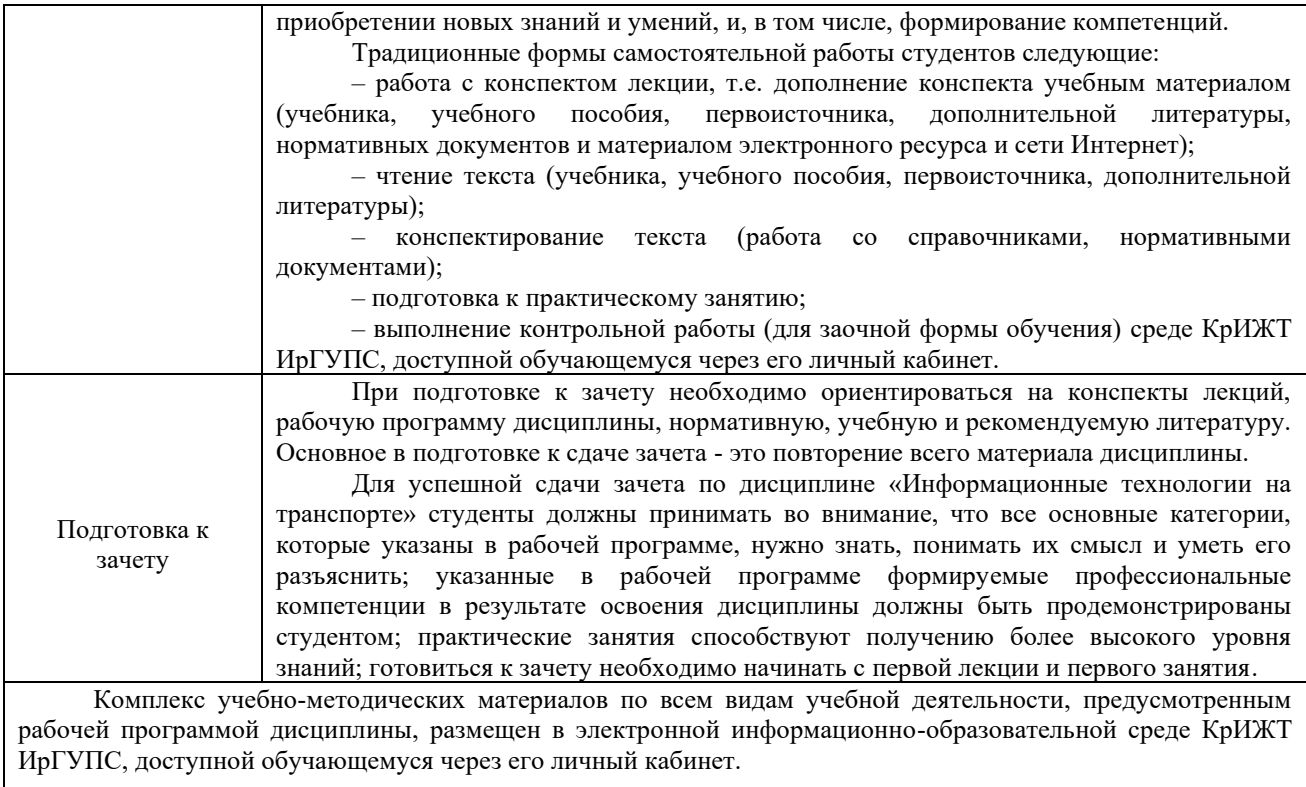

 $\mathsf{l}$ 

**Приложение 1 к рабочей программепо дисциплине Б1.О.28 Информационные технологии на транспорте**

# **ФОНД ОЦЕНОЧНЫХ СРЕДСТВ для проведения текущего контроля успеваемости и промежуточной аттестации по дисциплине**

**Б1.О.28 Информационные технологии на транспорте**

Фонд оценочных средств (ФОС) является составной частью нормативно-методического обеспечения системы оценки качества освоения обучающимися образовательной программы.

Фонд оценочных средств предназначен для использования обучающимися, преподавателями, администрацией Университета, а также сторонними образовательными организациями для оценивания качества освоения образовательной программы и уровня сформированности компетенций у обучающихся.

Задачами ФОС являются:

– оценка достижений, обучающихся в процессе изучения дисциплины;

– обеспечение соответствия результатов обучения задачам будущей профессиональной деятельности через совершенствование традиционных и внедрение инновационных методов обучения в образовательный процесс;

– самоподготовка и самоконтроль обучающихся в процессе обучения.

Фонд оценочных средств сформирован на основе ключевых принципов оценивания: валидность, надежность, объективность, эффективность.

Для оценки уровня сформированности компетенций используется трехуровневая система:

– минимальный уровень освоения, обязательный для всех обучающихся по завершению освоения образовательной программы; дает общее представление о виде деятельности, основных закономерностях функционирования объектов профессиональной деятельности, методов и алгоритмов решения практических задач;

– базовый уровень освоения, превышение минимальных характеристик сформированности компетенций; позволяет решать типовые задачи, принимать профессиональные и управленческие решения по известным алгоритмам, правилам и методикам;

– высокий уровень освоения, максимально возможная выраженность характеристик компетенций; предполагает готовность решать практические задачи повышенной сложности, нетиповые задачи, принимать профессиональные и управленческие решения в условиях неполной определенности, при недостаточном документальном, нормативном и методическом обеспечении.

# **2. Перечень компетенций, в формировании которых участвует дисциплина. Программа контрольно-оценочных мероприятий. Показатели оценивания компетенций, критерии оценки**

Дисциплина «Информационные технологии на транспорте» участвует в формировании компетенций:

ОПК.4 Способен понимать принципы работы современных информационных технологий и использовать их для решения задач профессиональной деятельности.

ПК-1.3 Способен к информационному обеспечению перевозочного процесса на железнодорожной станции, а также обеспечению получения и передачи информации на прибывающие и отправляемые поезда, ведению форм статистической отчетности и учета технических средств.

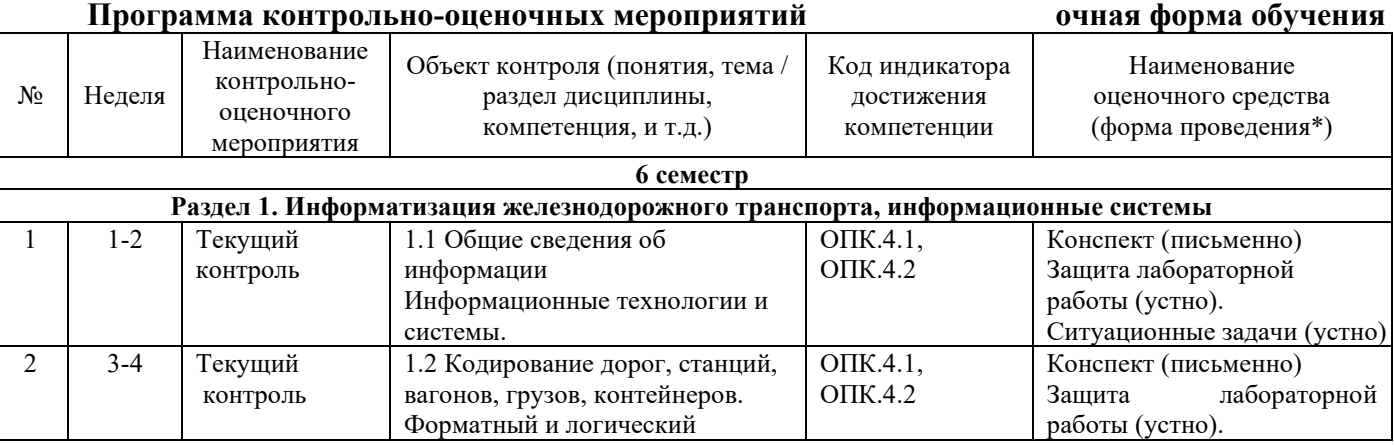

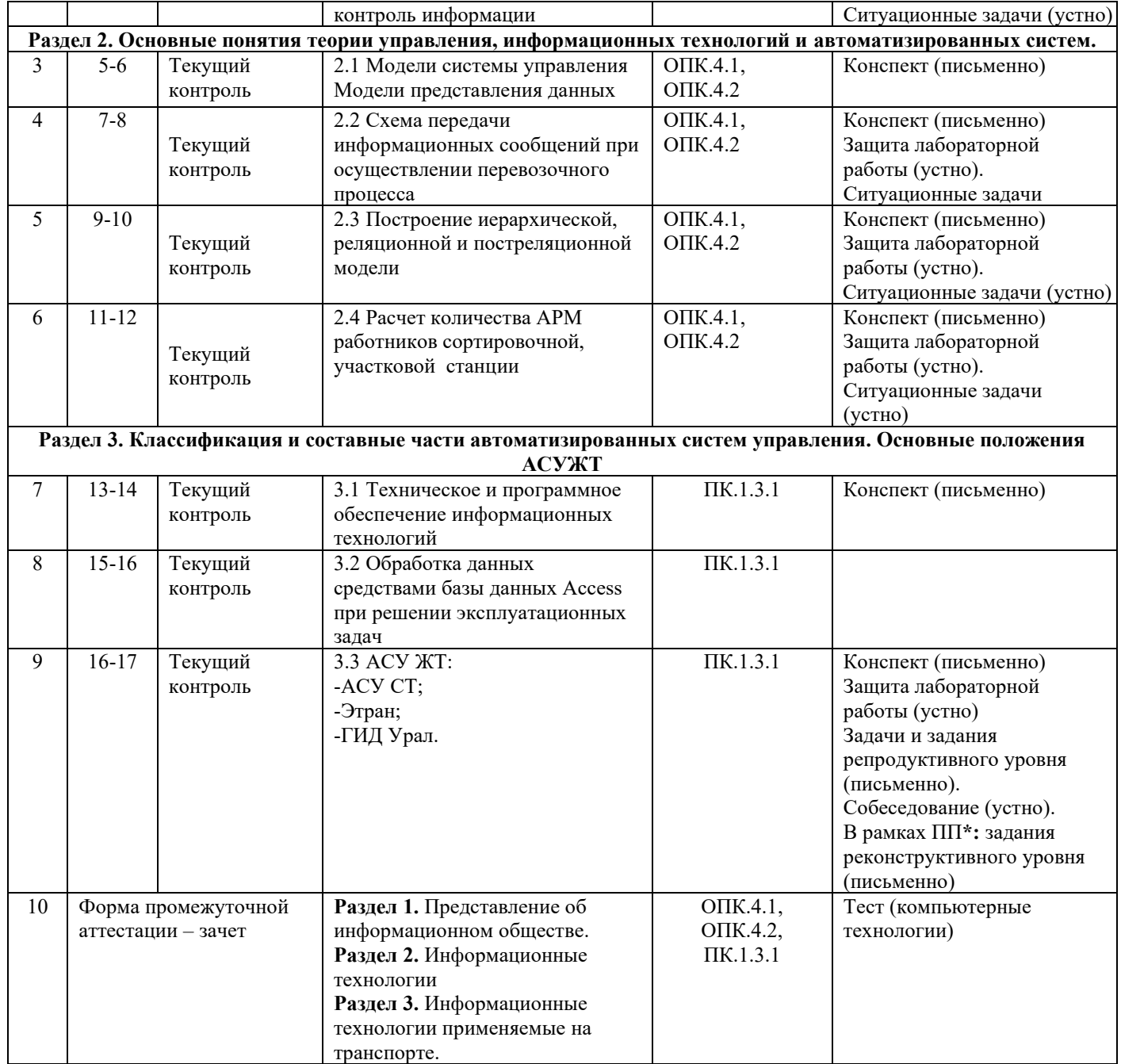

\*Форма проведения контрольно-оценочного мероприятия: устно, письменно, компьютерные технологии.

# **Программа контрольно-оценочных мероприятий заочная форма обучения**

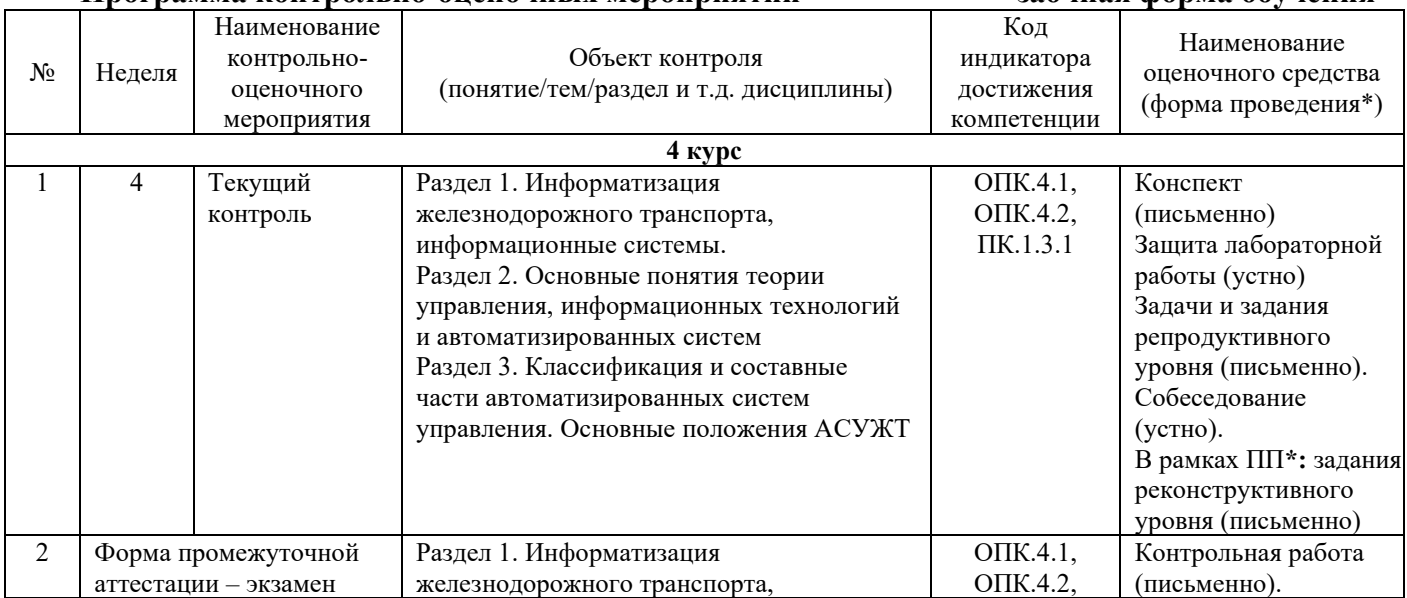

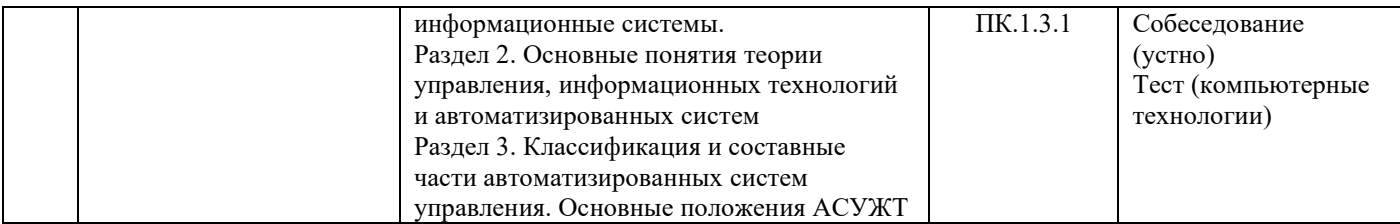

\*Форма проведения контрольно-оценочного мероприятия: устно, письменно, компьютерные технологии.

# **Описание показателей и критериев оценивания компетенций. Описание шкал оценивания**

Контроль качества освоения дисциплины включает в себя текущий контроль успеваемости и промежуточную аттестацию. Текущий контроль успеваемости и промежуточная аттестация обучающихся проводятся в целях установления соответствия достижений обучающихся поэтапным требованиям образовательной программы к результатам обучения и формирования компетенций.

Текущий контроль успеваемости – основной вид систематической проверки знаний, умений, навыков обучающихся. Задача текущего контроля – оперативное и регулярное управление учебной деятельностью обучающихся на основе обратной связи и корректировки. Результаты оценивания учитываются в виде средней оценки при проведении промежуточной аттестации.

Для оценивания результатов обучения используется четырехбалльная шкала: «отлично», «хорошо», «удовлетворительно», «неудовлетворительно».

Перечень оценочных средств, используемых для оценивания компетенций на различных этапах их формирования, а так же краткая характеристика этих средств приведены в таблице.

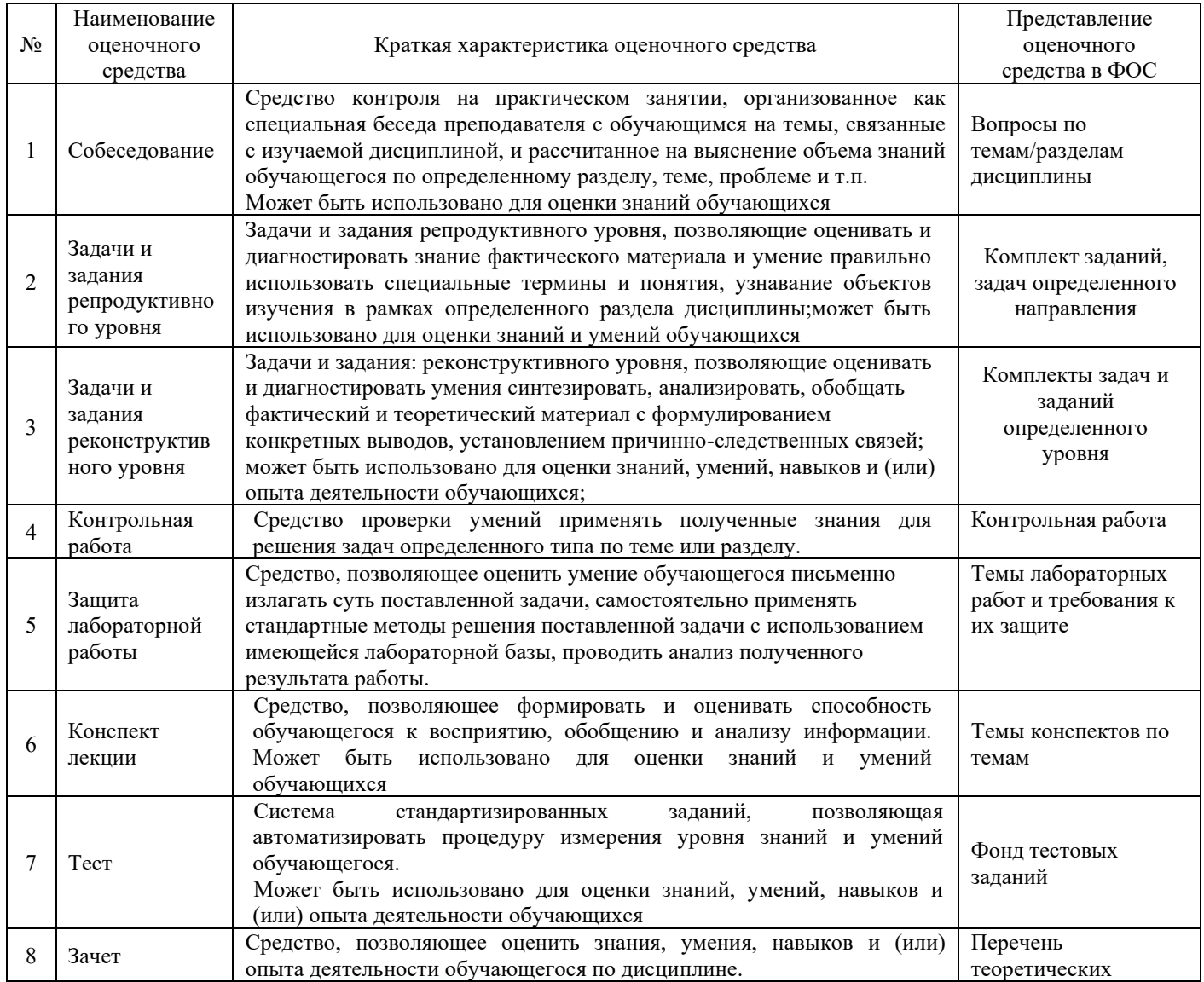

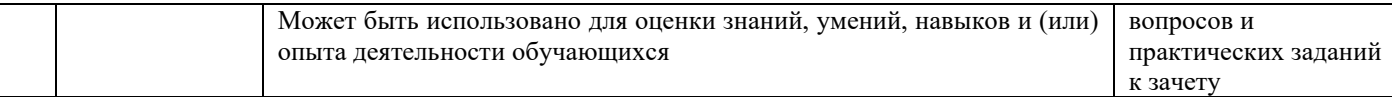

# **Критерии и шкалы оценивания компетенций в результате изучения дисциплины при проведении промежуточной аттестации в форме зачета, а также шкала для оценивания уровня освоения компетенций**

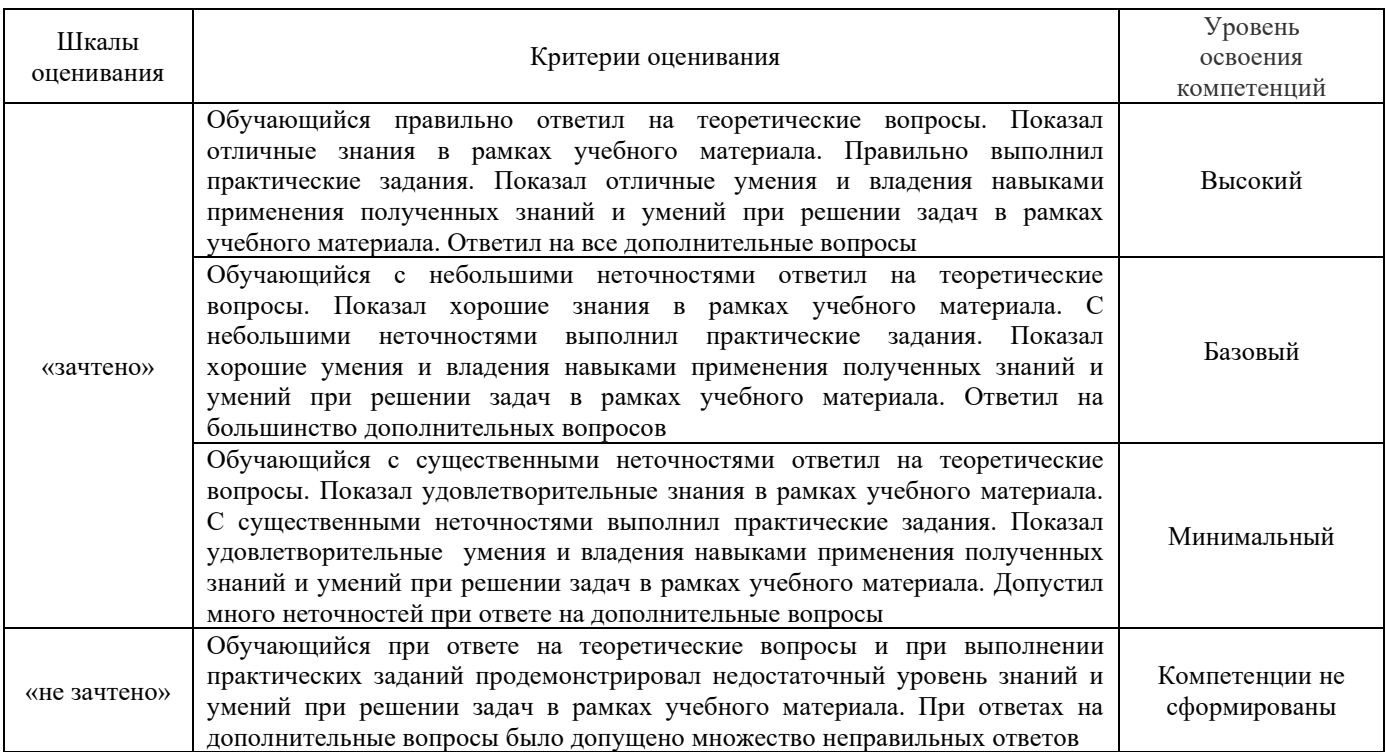

### Критерии и шкала оценивания тестовых заданий при промежуточной аттестации в форме зачета

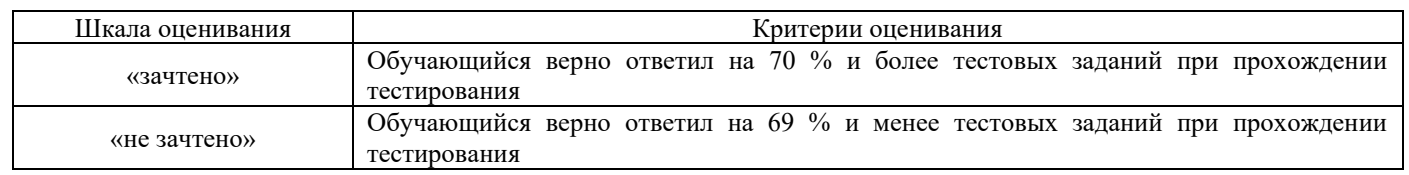

# **Критерии и шкалы оценивания результатов обучения при проведении текущего контроля успеваемости**

#### Лабораторная работа

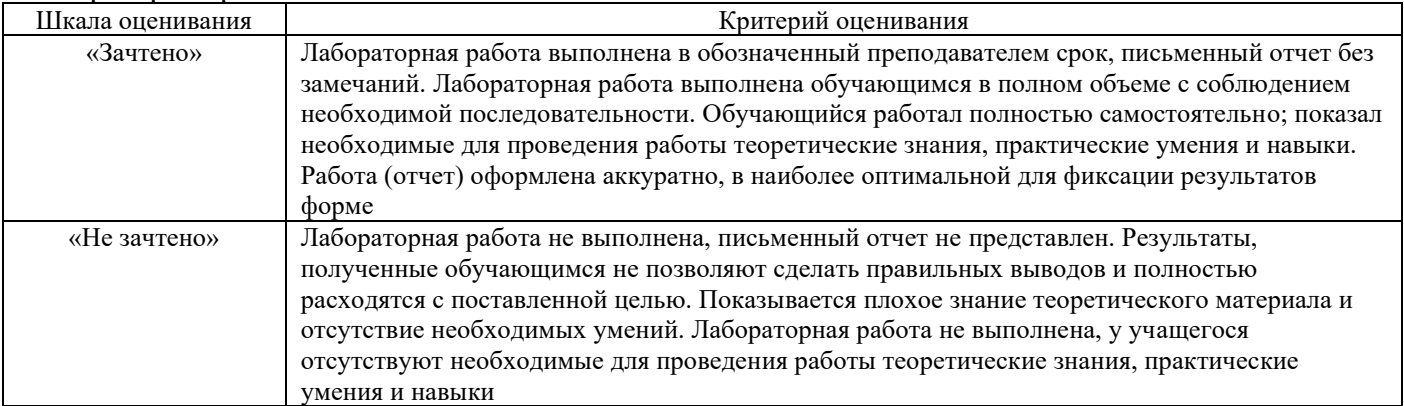

# Задачи и задания репродуктивного уровня

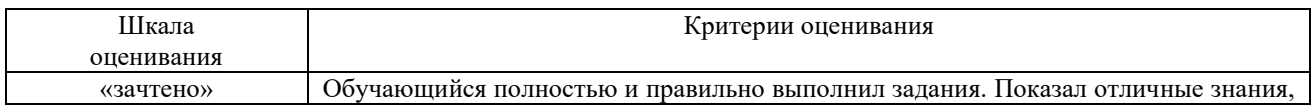

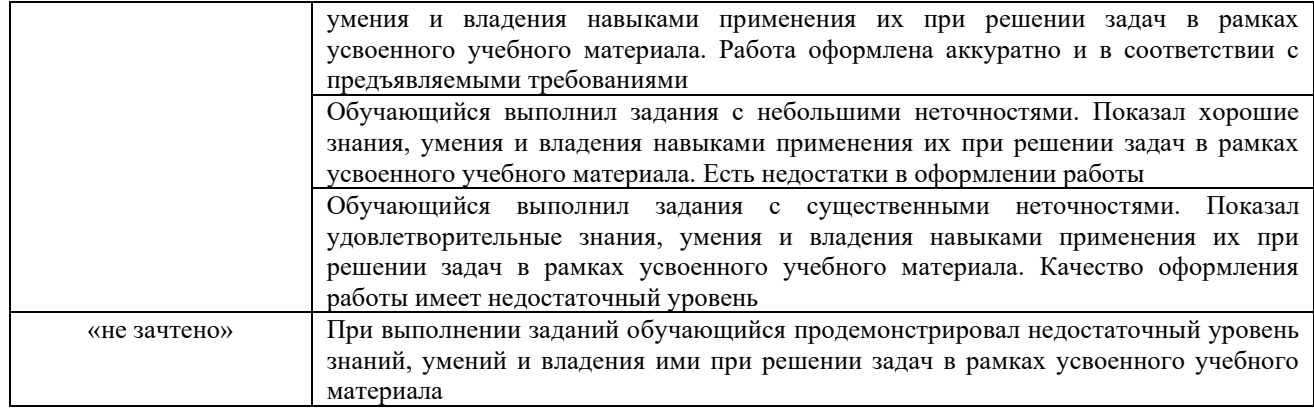

# Задания реконструктивного уровня

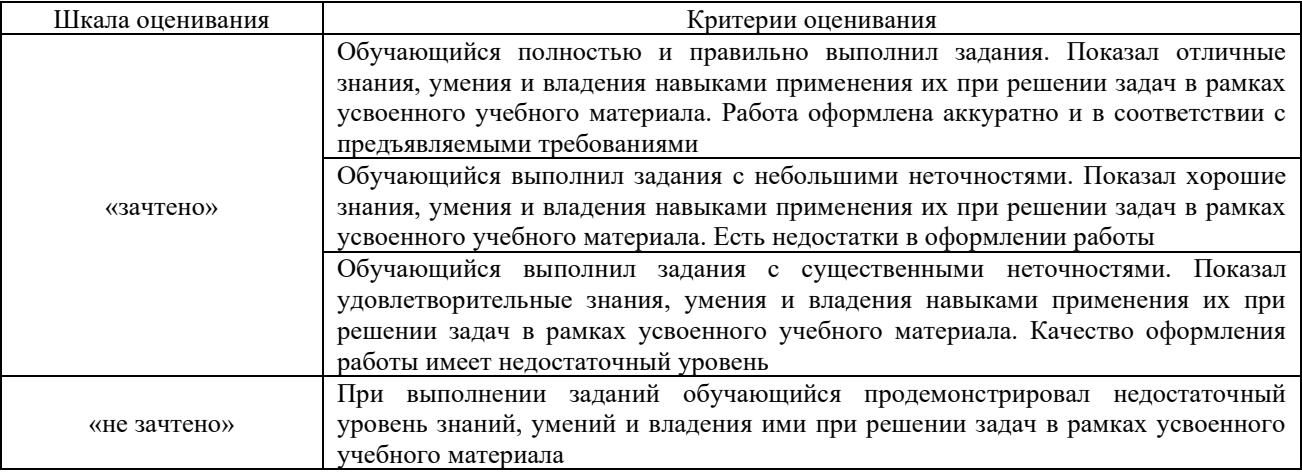

# Собеседование

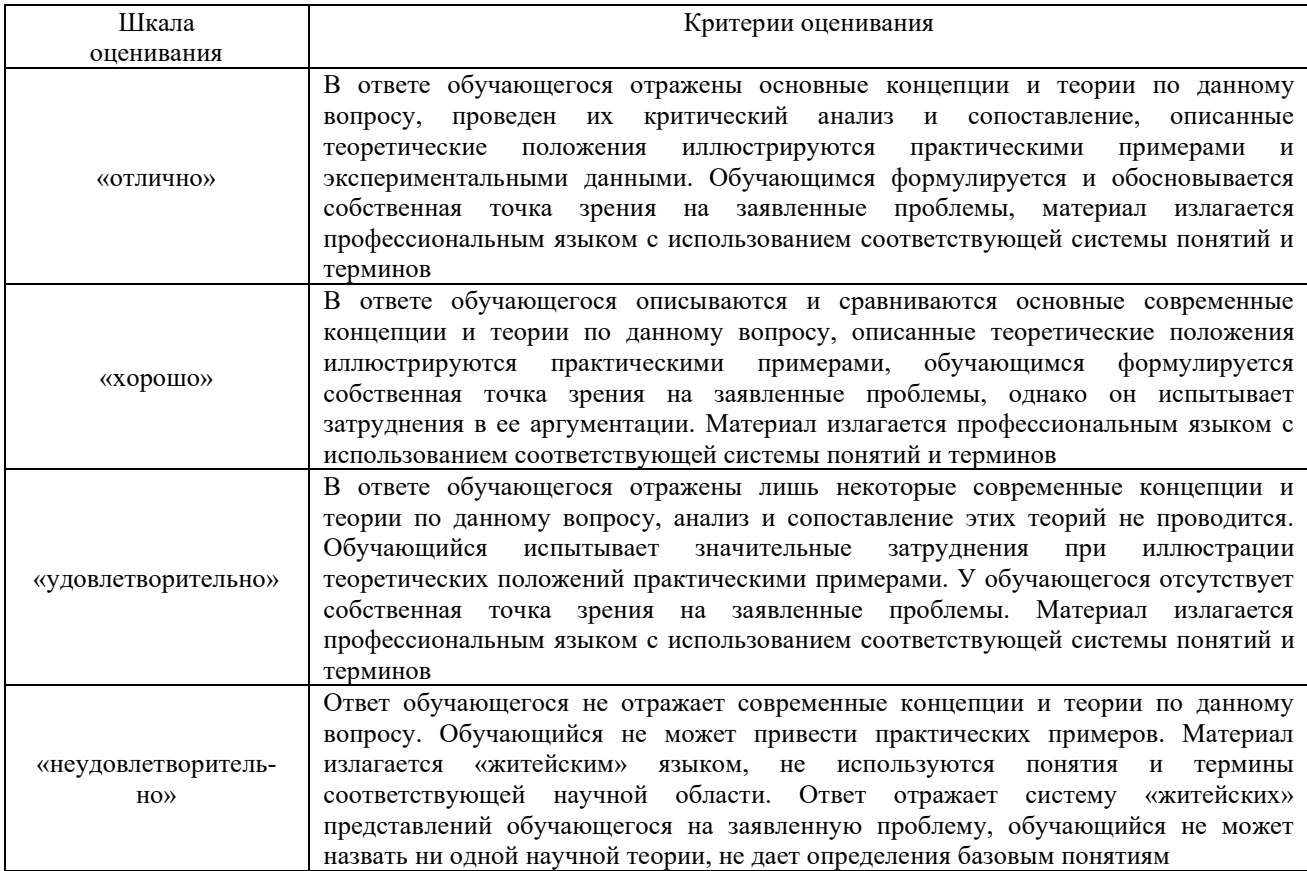

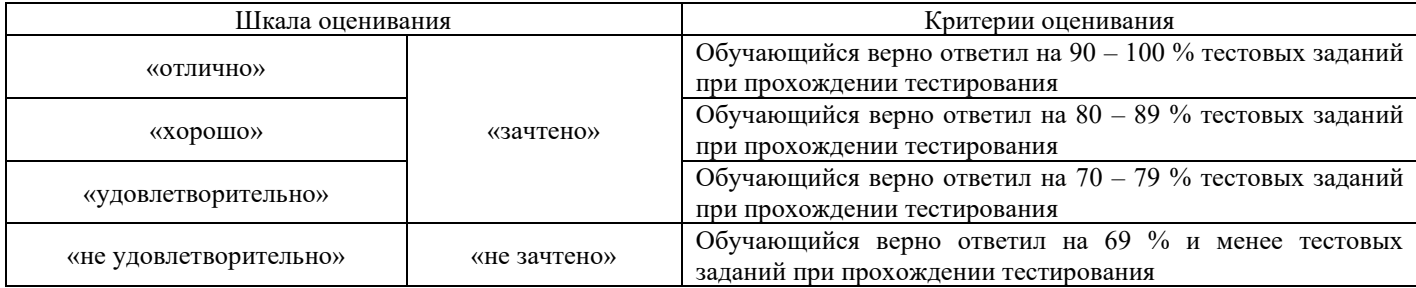

# **3. Типовые контрольные задания или иные материалы, необходимые для оценки знаний, умений, навыков и (или) опыта деятельности**

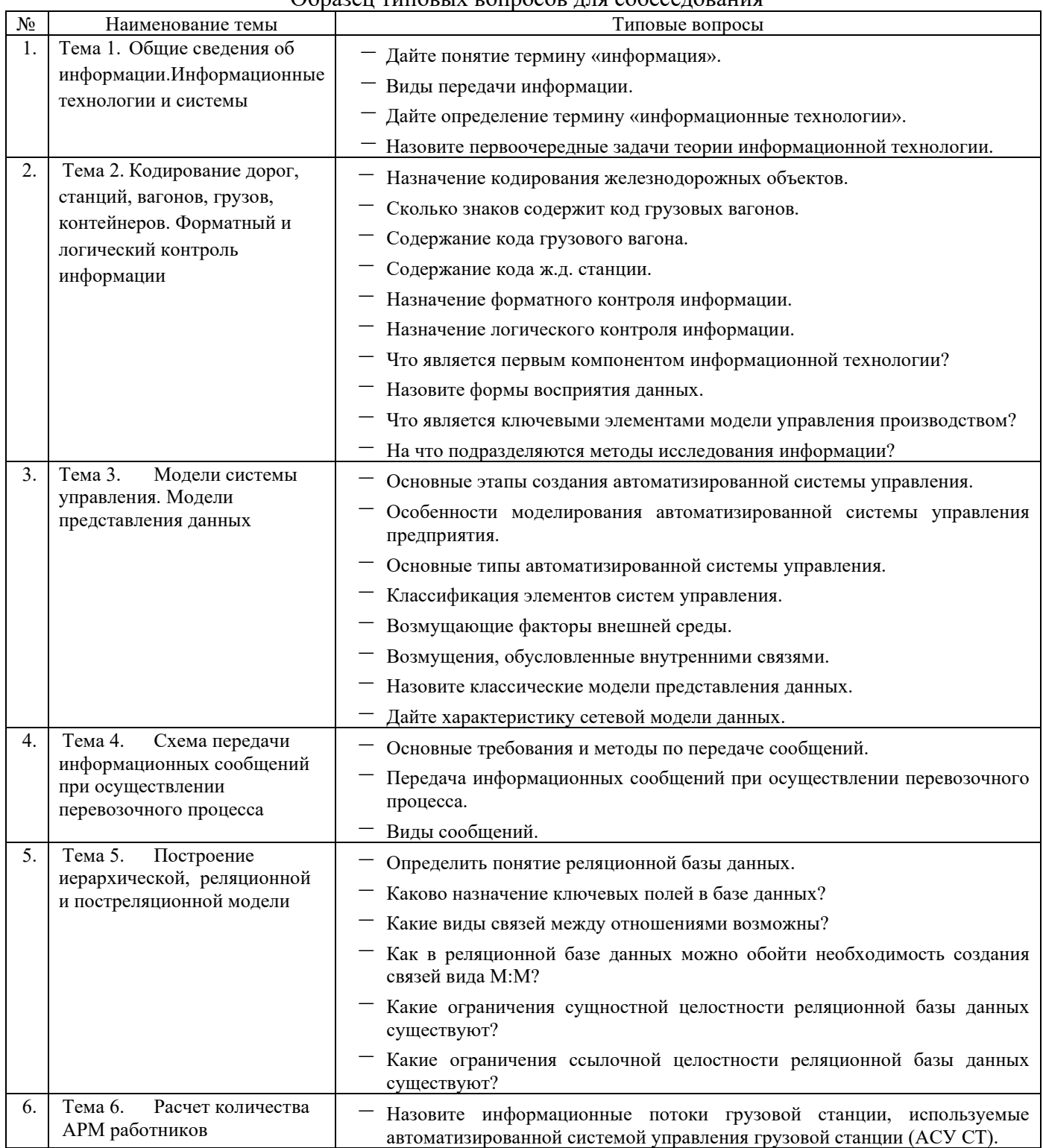

#### Образец типовых вопросов для собеседования

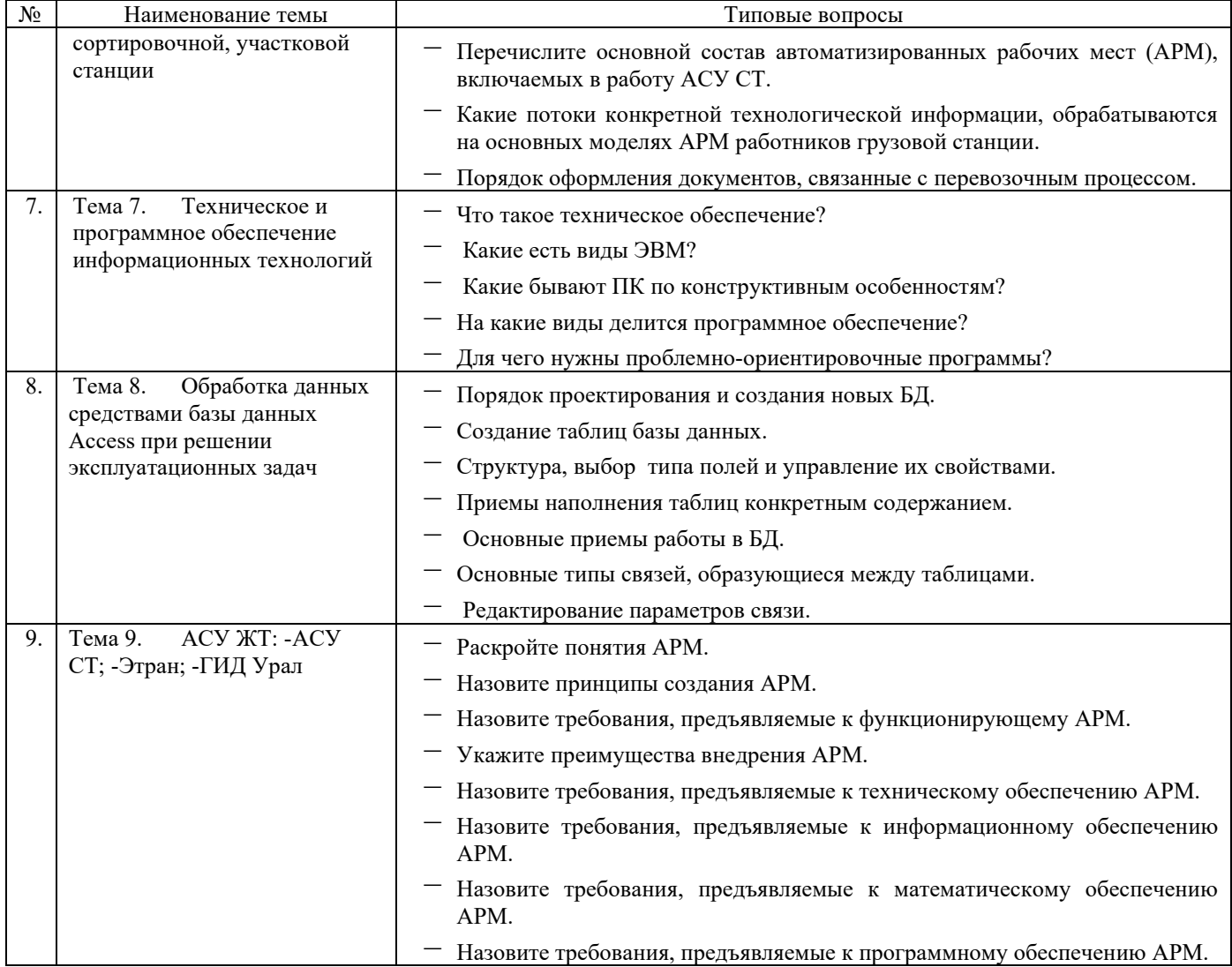

# **3.1 Типовые контрольные задания по написанию конспекта**

Темы конспектов, предусмотренных рабочей программой дисциплины: Темы для изучения теоретического материала для самостоятельной работы студентов

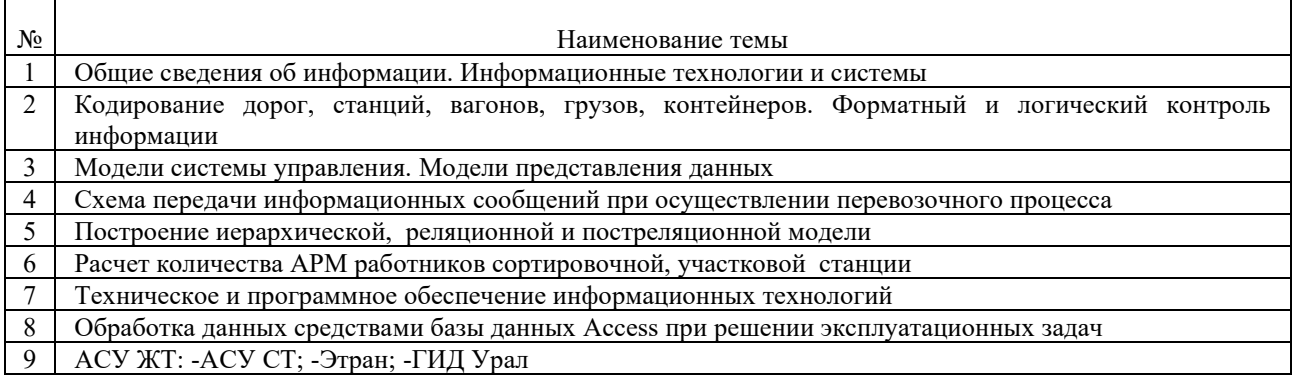

Работа выполняется письменно и включает изучение и выполнение краткого конспекта по литературе рекомендованной в методических указаниях к лекционным занятиям по данной дисциплине, освоение основных понятий и умение сделать выводы (Представлено в МУ для самостоятельной работы студентов, МУ для подготовки к лекционным занятиям).

#### **3.2 Типовые контрольные задания репродуктивного уровня**

Ниже приведены образцы типовых вариантов заданий репродуктивного уровня, предусмотренных рабочей программой дисциплины и подробно описаны в МУ для самостоятельной работы студентов:

- подготовка сообщений на семинаре;
- подготовка рефератов на заданную тему.

## **3.3 Перечень теоретических вопросов к зачету** (для оценки знаний)

#### **Раздел 1. Информатизация железнодорожного транспорта, информационные системы**

1. Сформулируйте определение информации.

2. Какие основные требования предъявляются к информации.

3. Назовите основные аспекты информации.

4. Дайте определение технологии в широком и узком смыслах этого слова.

5. Назовите основные составляющие эволюционной модели технических достижений человечества в области средств связи, обработки, накопления, хранения, отображения информации и промышленности.

6. Дайте определение информационным системам.

7. Назовите основные свойства информационной системы.

8. Сформулируйте определение автоматики, автоматизации, системы автоматического регулирования и управления.

9. Назовите основные (фундаментальные) принципы управления.

#### **Раздел 2. Основные понятия теории управления, информационных технологий и автоматизированных систем**

10. Дайте определение автоматизированной системы.

11. Дайте определение информационной технологии.

12. Что такое комплекс?

13. Дайте определение автоматизированной информационной системы и технологиям в промышленности.

14. Из каких элементов состоит автоматизированная информационная система?

15. Что такое исполнительный орган в информационных технологиях?

16. Дайте определение объекта управления.

17. Какие основные составляющие входят в автоматизированную информационную технологию?

18. Назовите основные составляющие классификации автоматизированной информационной технологии.

19. Перечислите стадии разработки и этапы проектирования автоматизированной информационной системы.

20. Какова основная роль пользователя в создании автоматизированной информационной системы?

21. Что лежит в основе концепции новой информационной технологии?

22. Перечислите основные особенности новой информационной технологии.

23. Перечислите основные технические средства информационной технологии.

24. Что такое автоматизированное рабочее место, какие основные элементы входят в его состав?

25. Раскройте сущность концепции автоматизированного места для современного этапа развития информационных технологий в промышленности.

26. Сформулируйте определение программируемого логистического контроллера.

27. Раскройте работу программируемого логистического контроллера по функциональной схеме.

28. Какие языки технологического программирования используется в программируемом логистическом контроллере?

29. Перечислите и раскройте основные классы программируемых логистических контроллеров

30. Что такое промышленные коммуникации?

31. В чем состоят достоинства и недостатки централизованного и распределенного управления?

32. Назовите основные типы структур систем управления.

33. Раскройте структурную модель цифрового управления.

34. Что ежит в основе эталонной модели взаимодействия открытых систем (OSI)?

35. Перечислите и раскройте сущность функциональных уровней эталонной модели взаимодействия открытых систем.

36. Что представляет собой физическая среда передачи информации?

37. Раскройте основные виды сигналов и типы кабельных линий связи.

38. В чем состоит сущность беспроводных линий связи ?

39. Перечислите основные характеристики стандарта беспроводных линий связи.

40. Дайте определение концептуального, логического и физического уровней базовой информационной технологии.

41. Назовите основные виды территориальных информационных сетей.

- 42. Дайте определение вычислительным сетям.
- 43. Основные отличия между локальными, городскими и глобальными сетями.
- 44. Расскажите о типах коммуникации.
- 45. Расскажите о масштабных сетях.
- 46. Какие сети называются корпоративными?
- 47. Расскажите об особенностях технологии Ethernet.
- 48. Перечислите сетевые технологии полевого уровня АСУ.
- 49. Дайте определение экспертной системы.
- 50. Какая система называется системой с нечеткой логикой?
- 51. Что такое интеллектуальная система?
- 52. Кто участвует в разработке экспертной системы?
- 53. Кто такой эксперт?
- 54. В чем преимущества экспертной системы перед человеческим разумом?
- 55. Какое место занимает инженер по знаниям в экспертной системе?
- 56. Нарисуйте функциональную схему создания экспертной системы.
- 57. Перечислите основные стадии технологического процесса создания экспертной системы.
- 58. Дайте определение прогнозированию и моделирования.
- 59. Перечислите основные методы прогнозирования.
- 60. Что такое экстраполяция?
- 61. Из каких элементов состоит система моделирования?
- 62. Что такое информационное обеспечение?
- 63. Дайте определение предметной области.
- 64. Из чего состоит банк данных, и чем он отличается от базы данных?
- 65. Какая модель создается для защиты физической базы данных?
- 66. Какие требования предъявляются к БнД?
- 67. Дайте определение системам управления базой данных.
- 68. Расскажте о двухуровневой и трехуровневой архитектуре банка данных.
- 69. Расскажите о функциях двух категорий пользователя банка данных.
- 70. Какая организация БнД называется двухуровневой?
- 71. Какая организация БнД называется трехуровневой?

# **Раздел 3. Классификация и составные части автоматизированных систем управления. Основные положения АСУЖТ**

- 72. Сколько ГВЦ и ИВЦ имеется в ОАО «РЖД»?
- 73. Назовите основные аппаратные ресурсы, используемые в ГВЦ ОАО «РЖД».
- 74. Из каких основных частей состоит 2-й уровень АСУ ЖТ?

75. Какие блоки входят в функциональную часть АСУ ЖТ?

76. Назовите города, в которых расположены Центры обработки данных−ЦОД?

77. Как и с какой целью построены ЦОД, что в них входит?

78. Какие ERP- системы реализованы в ОАО «РЖД»?

79. Перечислите, какие основные функциональные подсистемы входят в блок оперативного учета эксплуатации подвижного состава и технических устройств.

80. Какие АСУ расположены на 1-м уровне АСУ ЖТ?

81. Перечислите, какие объекты управления расположены на 0-м уровне АСУ ЖТ.

82. Какие основные компоненты входят в укрупненную классификацию автоматизированных систем железнодорожного транспорта?

83. Перечислите основные виды автоматизированных систем железнодорожного транспорта.

# **3.4 Перечень типовых простых практических заданий к зачету (для оценки умений)**

# **Раздел 1.**

#### **Тема 1 «Общие сведения об информации. Информационные технологии и системы.»**

*1. … совокупность общесистемных и прикладных программ, а также инструктивнометодической документации по их применению.* 

a) Программное обеспечение; +

b) Информационное обеспечение;

c) Техническое обеспечение;

d) Организационное обеспечение.

*2. Информационная технология – это …*

a) приемы, способы и методы применения средств вычислительной техники при выполнении функций сбора, хранения, обработки, передачи и использования данных; +

b) операции добычи, обработки, транспортировки, хранения, контроля, являющиеся частью общего производственного процесса;

c) воспринимаемые человеком и(или) специальными устройствами сведения о лицах, предметах, фактах, событиях, явлениях и процессах;

d) любая совокупность сигналов, воздействий или сведений, которые воспринимаются некоторой системой из окружающей среды.

- *3. Цель информатизации общества заключается в…*
- a) справедливом распределении материальных благ;

b) удовлетворении духовных потребностей человека;

c) максимальном удовлетворении информационных потребностей отдельных граждан, их групп, предприятий, организаций и т. д. за счет повсеместного внедрения компьютеров и средств коммуникаций; +

- d) Удовлетворение экономических потребностей человека.
- *4. Информация это …*
- a) сообщения, находящиеся в памяти компьютера;
- b) сообщения, находящиеся в хранилищах данных;
- c) предварительно обработанные данные, годные для принятия управленческих решений; +
- d) сообщения, зафиксированные на машинных носителях.

*5. Какие знания человека моделируются и обрабатываются с помощью компьютера:*

- a) декларативные; +
- b) процедурные; +
- c) неосознанные;
- d) нечеткие. +
- 6. *Как расшифровывается АИС?*

# *7. Вставьте пропущенное слово.*

… информационной технологии как научной дисциплины являются информационные технологии (в узком понимании этого термина), т.е. способы рациональной организации информационных процессов.

*8. Где осуществляется документальная обработка, информационное обеспечение и учетно-отчетное обеспечение перевозочного процесса на железнодорожной станции в условиях функционирования АСОУП?*

*9. Вставьте прощенное слово.*

…главная производственная единица в структуре автоматизированной системы управления ж. д. транспортом (АСУЖТ)

*10. Соотнесите позицию из левого столбика с позицией из правого столбика. Понятие – определение.*

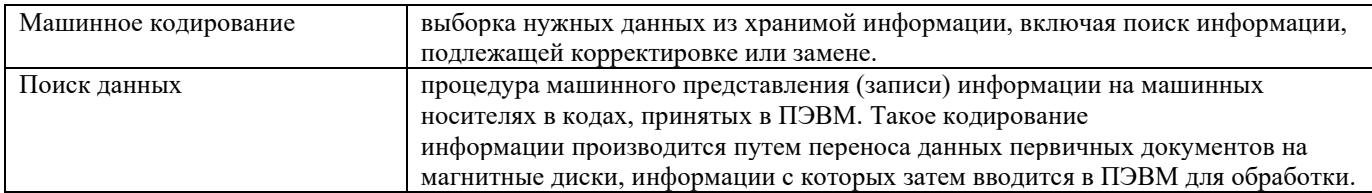

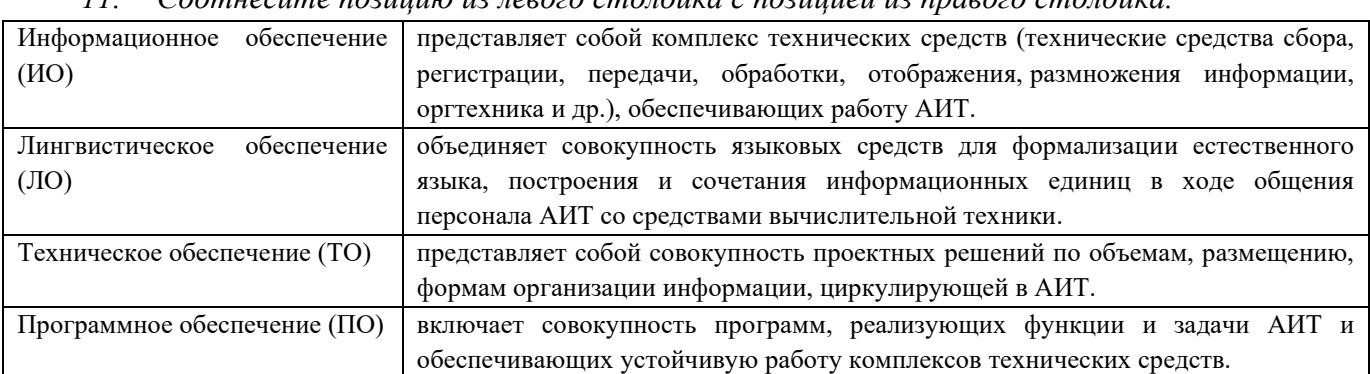

# *11. Соотнесите позицию из левого столбика с позицией из правого столбика.*

#### *12. Соотнесите позицию из левого столбика с позицией из правого столбика.*

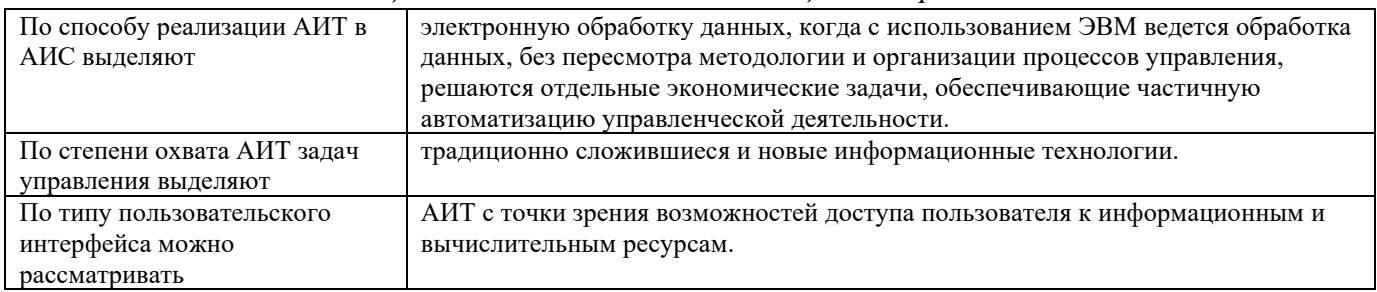

*13. Установите правильную последовательность этапов движения информации при ее сборе.выделение (извлечение)информации, оперативная первичная обработка, передача информации, ее прием, фиксация и, возможно, запоминание, подготовка к передаче на месте выделения.*

# **Тема 2 «Кодирование дорог, станций, вагонов, грузов, контейнеров»**

*1. Сколько цифр в коде станции по ЕСР?* 

- a) 7;
- b) 8;
- c)  $6;+$
- d) 5.
- *2. Что означает пятая цифра в коде станции?*
- a) несет информацию о том, открыта она для выполнения грузовых операций; +
- b) номер сетевого района;
- c) номер станции внутри района;
- d) номер дороги, к которой принадлежит станция.
- *3. Чему равен установленный расчетный модуль в проверке контрольного знака станции?*
- a)  $K=11$ ; +
- b)  $K=12$ ;
- c)  $K=10$ :
- d) К=24.
- *4. Что означает 3-я цифра в нумерации вагона?*
- a) дополнительная информация о конструкции вагона; +
- b) обозначает род вагона;
- c) для всех вагонов, кроме прочих, начинающихся с трех, означает осность;
- d) представляет собой кодовую «защиту» или контрольный знак, защищающий номер

# вагона от искажений при передаче информации.

- *5. Сколько знаков имеет индекс поезда?*
- a) 13;
- b) 14;
- c) 15;
- d)  $11. +$
- *6. Проведите расчет (проверку) контрольных знаков кода вагона 4217172\**
- *7. Проведите расчет (проверку) контрольных знаков кода станции 55863\**
- *8. Для кодирования выделен диапазон номеров с …*
- *9. Чем поезд идентифицируется?*

*10. Соотнесите позицию из левого столбика с позицией из правого столбика. Значение цифр кода станции.*

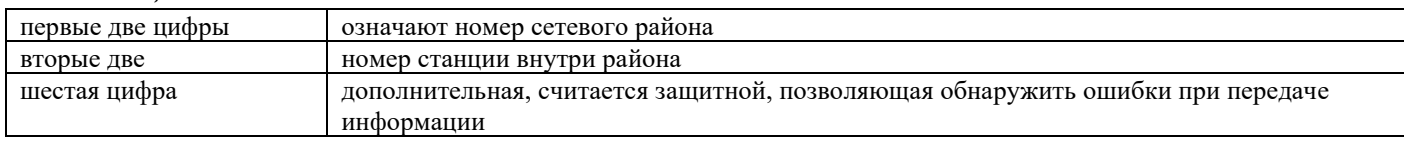

*11. Соотнесите позицию из левого столбика с позицией из правого столбика. Значения цифр* 

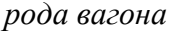

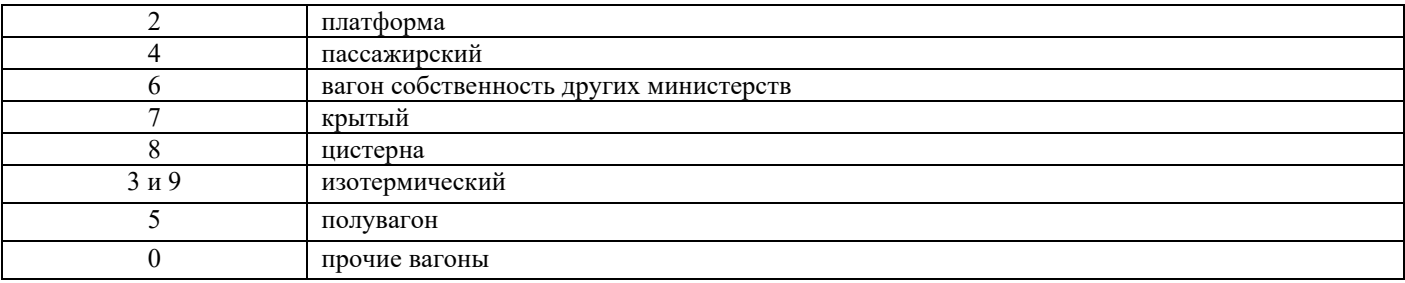

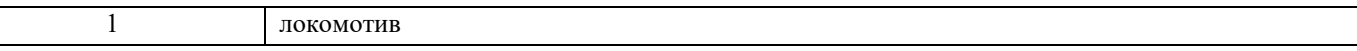

*12. Соотнесите позицию из левого столбика с позицией из правого столбика. Цифра в номере вагона – ее значение.*

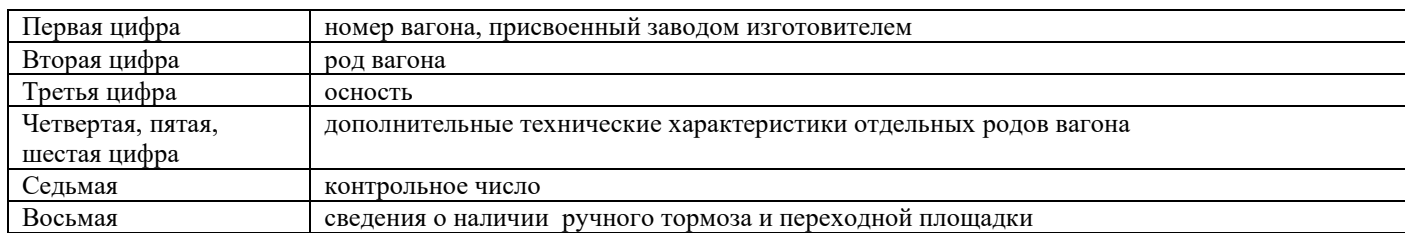

# *13. Установите правильный порядок значений цифр кода груза.*

Номер позиции в тарифной группе, тарифная группа груза, порядковый номер груза в тарифной позиции, контрольное число.

# **Раздел 2.**

#### **Тема 1 «Модели системы управления. Модели представления данных»**

1. Сколько существует основных типов автоматизированных систем управления?

- a)  $2: +$
- b) 3;
- c) 4;
- d) 5.

# *2. В системах управления технологическими процессами объектами управления являются?*

- a) машины, процессы;
- b) приборы, устройства;
- c) форма передачи информации;
- d) всё выше перечисленные. +
- *3. Критериями оценки качества управления могут быть:*
	- a) себестоимость; +
	- b) качество продукции; +
	- c) наценка;
- d) активный доход.

*4. К числу классических относятся следующие модели данных:*

- a) иерархическая; +
- b) многомерная;
- c) сетевая; +
- d) реляционная. +

*5. Основным достоинством объектно-ориентированной модели данных в сравнении с реляционной является:*

- a) высокая понятийная сложность;
- b) возможность отображения информации о сложных взаимосвязях объектов; +
- c) низкая скорость выполнения запросов;
- d) нет верного ответа.
- *6. Вставьте пропущенное слово.*

… – объединение систем управления предприятием и технологическими процессами.

#### *7. Вставьте пропущенное слово.*

… – совокупность процессов, свойственных данному предприятию, по преобразованию ресурсов в готовую продукцию.

*8. Что является основой создания системы управления предприятием?* 

*9. На чем основаны системы управления производственной деятельностью предприятия?*

*10. Соотнесите позицию из левого столбика с позицией из правого столбика.* 

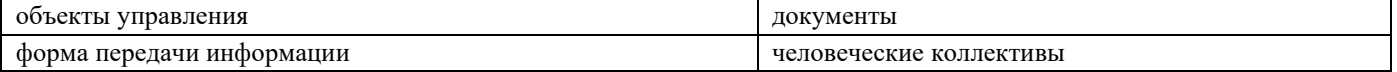

*11. Соотнесите позицию из левого столбика с позицией из правого столбика. Модели данных – их визуализация.*

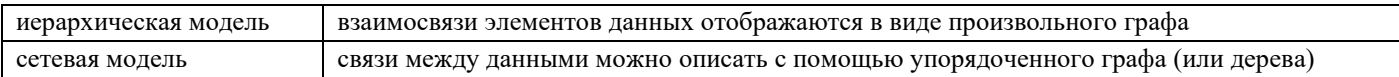

*12. Соотнесите позицию из левого столбика с позицией из правого столбика. Понятие – характеристика.*

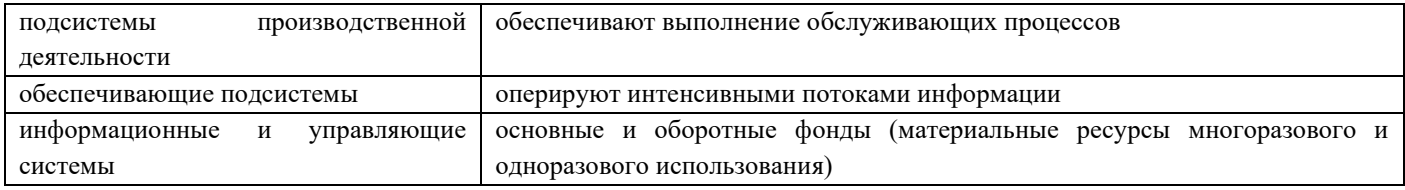

#### *13. Установите правильный порядок основных этапов создания АСУ.*

Разработка алгоритмов управления и структуры системы; моделирование производственного процесса как объекта управления; технико-экономический анализ и выбор степени автоматизации исходя из целей управления; техническая реализация системы.

**Тема 2 «Схема передачи информационных сообщений при осуществлении перевозочного процесса»**

- *1. Что следует после жд станции передачи сообщения в служебной фразе?*
	- a) Код сообщения;
	- b) Индекс поезда;
	- c) Номер поезда; +
	- d) Дата и время.
- *2. Сколько цифр содержит код серии локомотива в информационной фразе?*
	- a) 2;
	- b)  $3: +$
	- c) 4;
	- d) 6.

*3. Значение «1» в признаке отцепки локомотива (только для сообщений 201 и 204) в служебной фразе означает:*

- a) Работы с локомотивами и бригадами нет;
- b) Отцепка локомотивов; +
- c) Смена локомотивных бригад;
- d) Отцепка толкача;
- e) Отцепка вторых локомотивов.
- *4. Показатель парк/путь является обязательным и должен иметь:*

a) Нулевые значения; +

b) Единичные значения;

c) Значения 01/03;

d) Значения 03/02.

*5. В случае временной задержки продвижения поезда время задержки указывается после кода причины задержки через:*

a) «-»;

- b)  $\kappa$ +»; +
- c) «\*»;
- d) «#».

*6. Расшифруйте служебную фразу:* 

(:201 608807 2112 6300 11 6255 608544 16 06 11 30 01/03 1:)

*7. Расшифруйте информационную фразу:* 

522 34921 1 15 24 6110 02918

*8. Вставьте пропущенное слово.*

Совокупность устройств, предметов или объектов, предназначенных для передачи информации от одного из них, именуемого источником, к другому, именуемому приемником, называется …

*9. Из чего состоят информационные сообщения?* 

*10. Соотнесите позицию из левого столбика с позицией из правого столбика. Сообщение – его значение.*

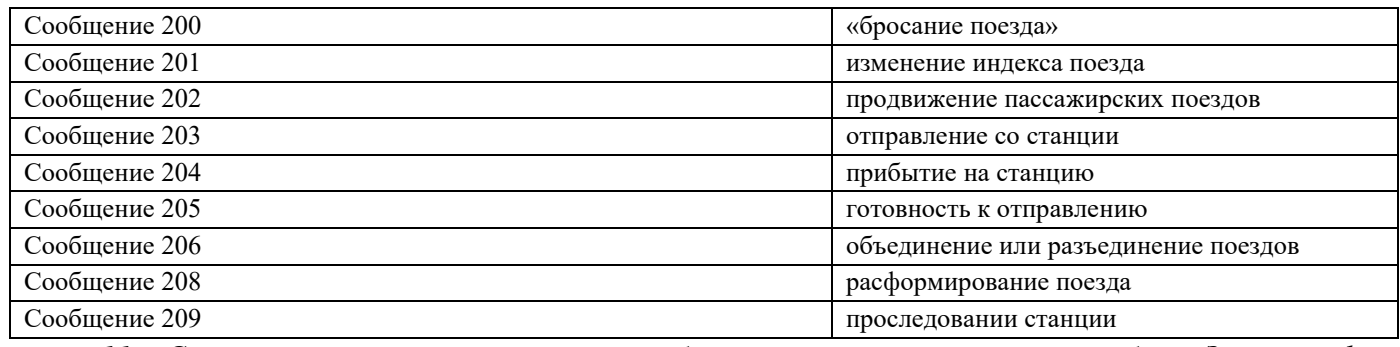

*11. Соотнесите позицию из левого столбика с позицией из правого столбика. Значения фраз в служебной фразе – количество цифр.*

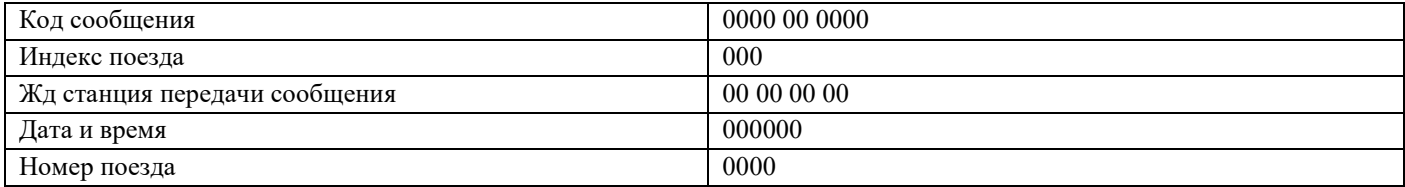

12. Соотнесите позицию из левого столбика с позицией из правого столбика. Код сообщения направление

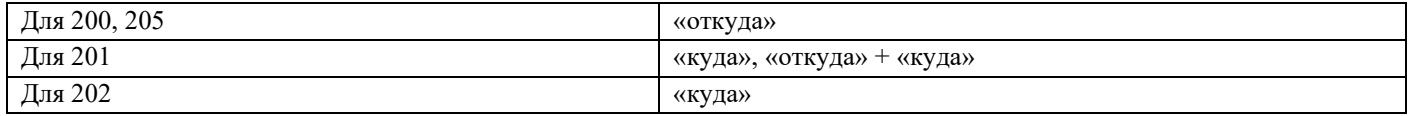

*13. Установите правильную последовательность значений цифр служебной фразы:* 

Номер поезда, код сообщения, индекс поезда, жд станция передачи сообщения, направление, дата и время, парк/путь.

# **Тема 3 «Построение иерархической, реляционной и постреляционной модели»**

- *1. Какие виды связей между отношениями возможны?*
	- a)  $\kappa$  одному  $(1:1): +$
	- b) один ко многим  $(1:M); +$
	- c) один к двум  $(1:2)$ ;
	- d) многие ко многим  $(M:M)$ . +
- *2. В реляционной базе данных можно обойти необходимость создания связей вида М:М при*

*помощи:*

- a) однозначных полей;
- b) двухзначных полей;
- c) трехзначных полей;
- d) многозначных полей. +

*3. Для каждого значения внешнего ключа, появляющегося в дочернем отношении, в родительском отношении должен найтись кортеж с таким же значением … ключа.*

- a) первичного; +
- b) вторичного;
- c) многозначного;
- d) нет верного ответа.
- *4. Если данные представлены в виде двумерной таблицы, то такая модель является:*
	- a) объектно-ориентированной;
	- b) реляционной; +
	- c) иерархической;
	- d) сетевой.
- *5. Иерархическая модель реализует отношение между исходной дочерней записью по:*
	- a) схеме  $1:N:$  +
	- b) схеме M:N;
	- c) схеме N:N;
	- d) схеме M:1.
- *6. Вставьте пропущенное слово.*

… – наименьшая единица структуры данных.

*7. Разорвать связь между записью-владельцем и записью-членом означает:*

*8. Каково назначение ключевых полей в базе данных?*

<u> 1980 - Johann Barn, mars an t-Amerikaansk politiker (</u>

*9. Вставьте пропущенное слово.*

… – таблица, строки которой содержат кортежи(отношения), а столбцы содержат атрибуты этих отношений.

# *10. Соотнесите позицию из левого столбика с позицией из правого столбика. Понятие –*

*определение.*

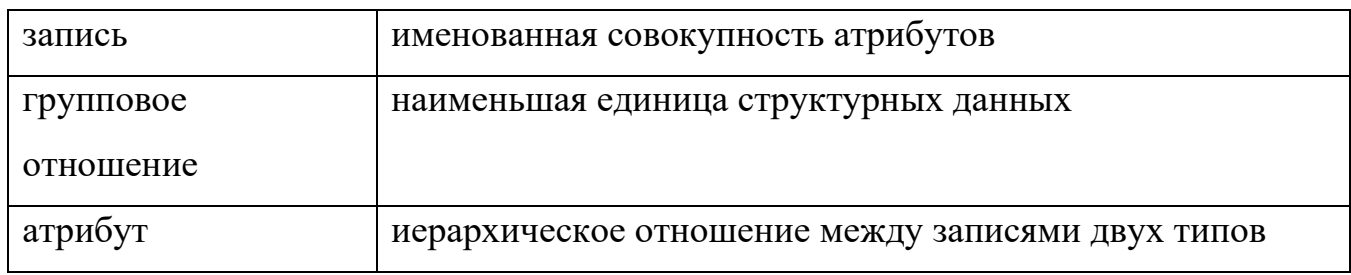

# *11. Соотнесите позицию из левого столбика с позицией из правого столбика. Модель –*

#### *ограничения.*

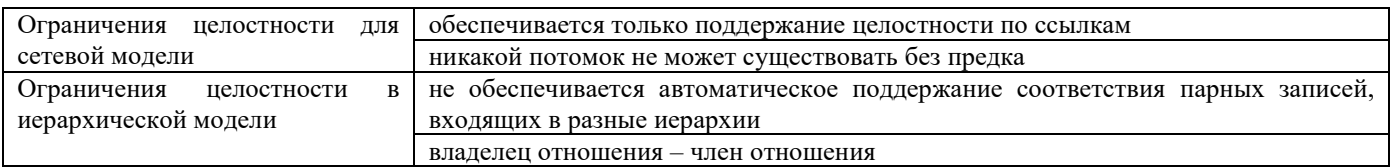

# *12. Соотнесите позицию из левого столбика с позицией из правого столбика. Понятие –*

#### *определение.*

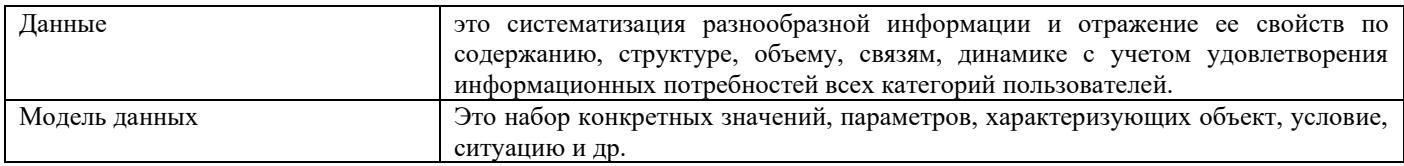

# **Тема 4 «Расчет количества АРМ работников сортировочной, участковой станции»**

- *1. В составе программного обеспечения (ПО) АРМ можно выделить:*
	- а) 2 основных вида;  $+$
	- b) 3 основных вида;
	- c) 4 основных вида;
	- d) 5 основных видов.
- *2. Функции переработки информации многофункциональных интегрированных пакетов в*

*АРМ:*

- a) табличная; +
- b) графическая; +
- c) управление базами данных; +
- d) нет верного ответа.
- *3. Одна из важнейших функций эргономического обеспечения АРМ:*
	- a) Редактирование данных и манипулирование ими;
	- b) Ввод данных в ПЭВМ с магнитных носителей других АРМ;
	- c) Уменьшение отрицательных воздействий на человека со стороны ПЭВМ; +
	- d) Накопление и хранение данных.
- *4. Основными документами для расчета численности являются:*
	- a) График движения поездов; +
	- b) Технологический процесс работы жд станции; +
	- c) ТРА станции;
	- d) Все выше перечисленное.

5. Штат работников станционного технологического центра обработки поездной информации и перевозочных документов зависит:

a) От количества обрабатываемых поездов и маневровых составов;

- b) Установленной технологии обработки перевозочных документов;
- c) Нормативов времени на выполнение операций;
- d) Все выше перечисленное. +
- 6. Вставьте пропущенное слово.

… – комплекс средств вычислительной техники и программного обеспечения, располагающийся непосредственно на рабочем месте сотрудника и предназначенный для автоматизации его работы в рамках специальности.

7. Вставьте пропущенное слово.

АРМ имеют … ориентацию на конкретную проблемную область.

*8. Вставьте пропущенное слово.*

Профессиональные АРМ являются главным инструментом общения человека с вычислительными системами, играя роль … рабочих мест.

*9. Для чего служит математическое обеспечение?*

*10. Соотнесите позицию из левого столбика с позицией из правого столбика. Принцип создания АРМ – что под ним понимается.*

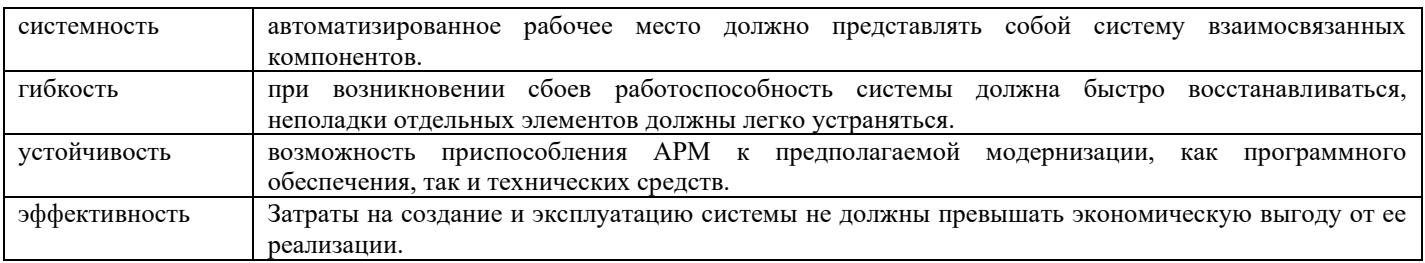

*11. Соотнесите позицию из левого столбика с позицией из правого столбика. Понятие –*

*характеристика.* 

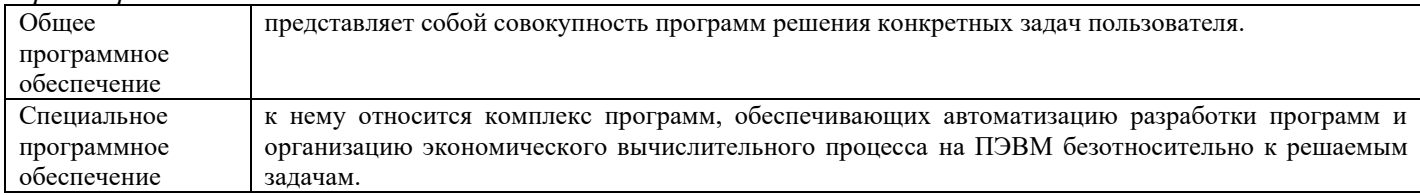

*12. Соотнесите позицию из левого столбика с позицией из правого столбика. Понятие – характеристика.*

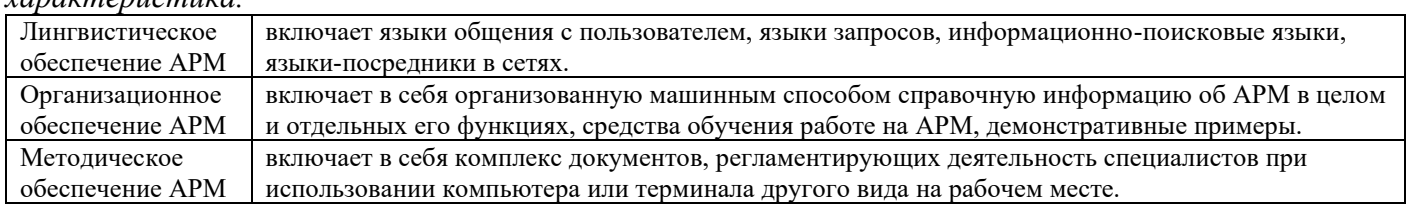

**Раздел 3.**

## **Тема 1 «Техническое и программное обеспечение информационных технологий»**

*1. Что называют совокупностью всех технических средств, используемых при функционировании информационной системы?*

a) Техническое обеспечение; +

b) Информационное обеспечение;

c) Математическое обеспечение;

d) Программное обеспечение.

*2. Что называют совокупностью программ на носителях данных и программных документов, предназначенных для отладки, функционирования и проверки работоспособности информационной системы?*

a) Программное обеспечение; +

b) Методическое обеспечение;

c) Техническое обеспечение;

d) Математическое обеспечение.

*3. Что такое функциональная подсистема?*

a) это часть информационной системы, предназначенная для поддержки функционирование некоторой части (элемента) объекта;

b) это графическое представление системы в виде множества её элементов и связей между ними;

c) это совокупность средств обеспечения (компонентов обеспечения) выполнения системой предписанных функций. В состав обеспечивающей части входит ряд обеспечивающих подсистем;

d) часть системы, предназначенная для выполнения заданной функции, например, функции оперативного управления перевозочным процессом, управления инфраструктурой железнодорожного транспорта. +

*4. Информационная система (ИС) - ...* 

a) это совокупность условий, средств и методов на базе компьютерных систем, предназначенных для создания и использования информационных ресурсов;

b) это совокупность программных продуктов, установленных на компьютере, технология работы в которых позволяет достичь поставленную пользователем цель;

c) это взаимосвязанная совокупность средств, методов и персонала, используемых для обработки данных; +

d) это совокупность данных, сформированная производителем для ее распространения в материальной или в нематериальной форме.

*5. Для чего предназначены информационные системы автоматизированного проектирования?*

a) для автоматизации функций управленческого персонала;

b) для автоматизации любых функций компании и охватывают весь цикл работ от проектирования до сбыта продукции;

c) для автоматизации функций производственного персонала;

d) для автоматизации работы при создании новой техники или технологии. +

*6. Что делают информационно-поисковые системы?*

a) вырабатывают информацию, на основании которой человек принимает решение;

b) выполняют инженерные расчеты, создают графическую документацию;

c) производят ввод, систематизацию, хранение, выдачу информации без преобразования данных; +

d) вырабатывают информацию, которая принимается человеком к сведению и не превращается немедленно в серию конкретных действий.

*7. Продолжите предложение: «Информационный процесс-это…»*

Ответ: Действия, выполняемые с информацией

*8. Структура системы – это …представление системы в виде множества её элементов и связей между ними.*

Ответ: графическое

9. Объектная структура информационной системы железнодорожного транспорта включает в себя объектные подсистемы на трех уровнях: …

Ответ: общесистемном, дорожном и линейном

*10. Информационные системы организационного управления предназначены для* 

Ответ: для автоматизации функций управленческого персонала.

*11. Укажите соответствие для всех 5 вариантов ответа:*

1)информационно-поисковая система

2)управляющая информационная система

3)интеллектуальная информационная система

- Информационная библиотечная система
- Медицинские информационные системы
- Компьютеризированная продажа железнодорожных билетов
- \_\_ Система бухгалтерского учета
- Система оперативного планирования выпуска продукции

Ответ: 1; 3; 1; 2; 2;

*12. Установите соответствие.*

А. Информационная система по продаже авиабилетов является:

Б. Компьютеризированный телефонный справочник является:

- 1) разомкнутой информационной системой
- 2) замкнутой информационной системой

Ответ: А2, Б1

*13. Установите последовательность этапов развития информационной технологии*

- 1) "электрическая" технология
- 2) "механическая" технология
- 3) "электронная" технология
- 4) "компьютерная" технология
- 5) "ручная" технология

Ответ: 5, 2, 1, 3, 4.

# **Тема 2 «Обработка данных средствами базы данных Access при решении эксплуатационных задач»**

*1. Что можно отнести к инструментарию информационной технологии?*

- a) электронные таблицы, системы управления базами данных; +
- b) клавиатурный тренажер;
- c) системы управления космическим кораблем;
- d) тренажер движения.
- *2. База данных это:*
- a) совокупность данных, организованных по определенным правилам;+
- b) совокупность программ для хранения и обработки больших массивов информации;
- c) интерфейс, поддерживающий наполнение и манипулирование данными;
- d) определенная совокупность информации.
- *3. Для чего предназначены запросы:*
- a) для хранения данных базы;
- b) для отбора и обработки данных базы; +
- c) для ввода данных базы и их просмотра;
- d) для автоматического выполнения группы команд.
- *4. В каком диалоговом окне создают связи между полями таблиц базы данных:*
	- a) таблица связей;
	- b) схема связей;
	- c) схема данных; +
- d) таблица данных.

*5. Почему при закрытии таблицы программа Access не предлагает выполнить сохранение внесенных данных:*

- a) недоработка программы;
- b) потому что данные сохраняются сразу после ввода в таблицу; +
- c) потому что данные сохраняются только после закрытия всей базы данных;
- d) сохранять введенную информацию нужно заранее.
- *6. Без каких объектов не может существовать база данных:*
	- a) без модулей;
	- b) без отчетов;
	- c) без таблиц; +
- d) без форм.
- *7. Элементы таблицы, в которых хранятся данные базы – это …*

# Ответ: ячейки

*8. Пустая таблица содержит информацию …*

Ответ: о структуре базы данных

*9. Поле «счетчик» имеет свойство …*

Ответ: автоматического наращивания.

*10. Поле, значения в котором не могут повторятся считается …*

# Ответ: уникальным

*11. Ниже приведены фрагменты таблиц базы данных учеников школы. В каком классе учится наибольшее число учеников?* 

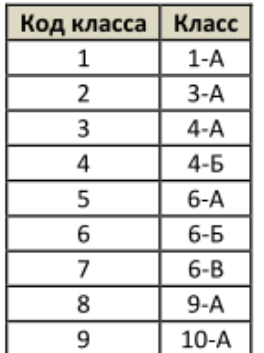

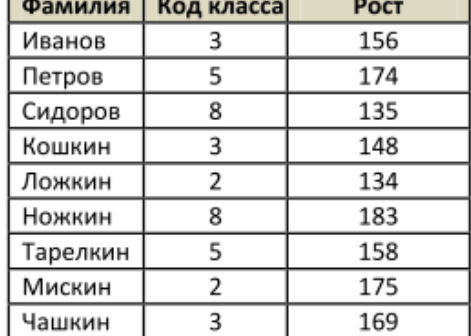

- a) 3-А;
- b)  $4-A$ ; +
- c) 6-А;
- d) 9-А.

12. *Ниже в табличной форме представлен фрагмент базы данных. Сколько записей в данном фрагменте удовлетворяют условию*:

| Фамилия   | Имя     | Пол | Год рождения | POCT(CM) | Вес (кг) |
|-----------|---------|-----|--------------|----------|----------|
| Соколова  | Елена   | ж   | 1990         | 165      | 51       |
| Антипов   | Ярослав | м   | 1989         | 170      | 53       |
| Дмитриева | Елена   | ж   | 1990         | 161      | 48       |
| Коровин   | Дмитрий | м   | 1990         | 178      | 60       |
| Зубарев   | Роман   | м   | 1991         | 172      | 58       |
| Полянко   | Яна     | ж   | 1989         | 170      | 49       |

«(Имя = 'Елена') ИЛИ (Год рождения > 1989)»?

a) 5;

b) 6;

c) 3;

d)  $4. +$ 

*13. Ниже в табличной форме представлен фрагмент базы данных. Сколько записей в данном фрагменте удовлетворяют условию:*

*«(Ширина (км) > 50 ИЛИ Глубина (м) > 50) И (Местоположение = Атлантический океан)»?*

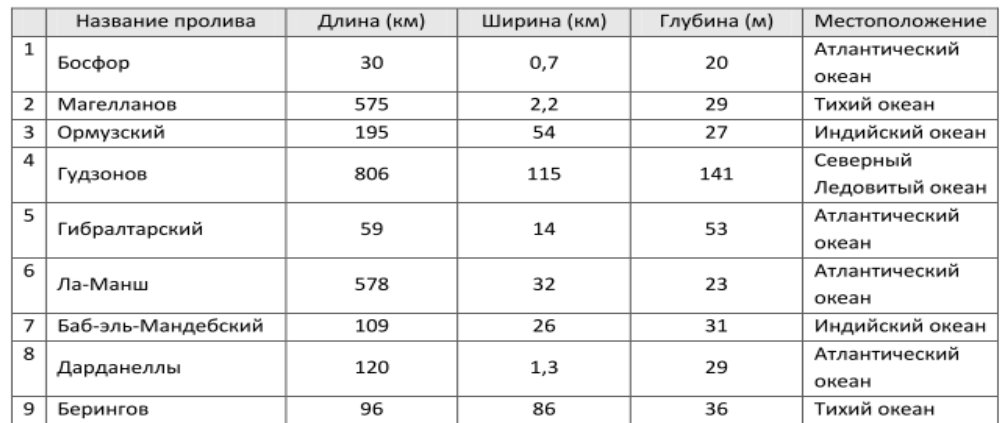

a)  $1; +$ 

b) 2;

c) 3;

d) 4.

*14. Ниже в табличной форме представлен фрагмент базы данных.На какой позиции окажется товар «Сканер планшетный», если произвести сортировку данной таблицы по возрастанию столбца «Количество»?*

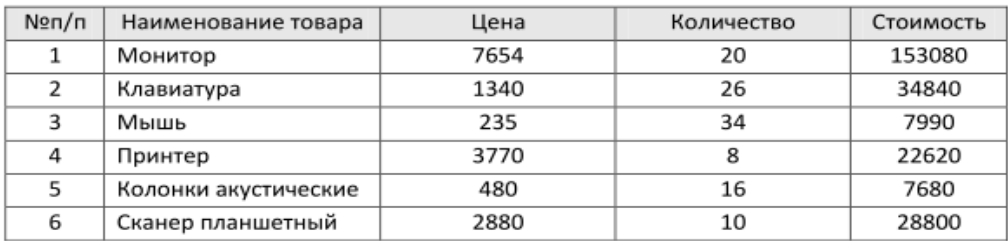

a) 5;

b)  $2: +$ 

c)  $3;$ 

d) 6.

# **Тема3 «АСУ ЖТ. АСУ СТ. Этран. ГИД Урал»**

*1. Когда было утверждено Техническое задание на создание АСУЖТ?*

a) 1973 г.; +

- b) 1983 г.;
- c) 1678 г.;
- d) 1991 г.

*2. Автоматизированная система централизованной подготовки и оформления перевозочных документов это:*

- a) ЭТРАН; +
- b)  $ACY$   $\overline{AT}$ ;
- c) АСУ СТ;
- d) ГИД Урал.

*3. Внедрение системы ЭТРАН позволило решить вопросы:*

a) повышения качества;

b) полноты подготовки перевозочных документов;

- c) полноты расчетов за перевозки во всех видах сообщений;
- d) все выше перечисленное. +
- *4. Этран предоставляет смежным системам следующую информацию:*
	- a) объемы отправления и прибытия;
	- b) о нарушениях в процессе работы;
	- c) результаты погрузки или выгрузки; +
	- d) переоформление документов; +
	- e) результаты расчетов по перевозкам. +

*5. В зависимости от реализуемых функций управления различают:*

- a) информационные АСУ; +
- b) функциональные АСУ;
- c) информационно-управляющие; +
- d) все выше перечисленное.

*6. … часть АСУЖТ позволяет организовать деятельность функциональных подсистем.*

- a) функциональная;
- b) обеспечивающая; +
- c) информационная;
- d) теоретическая.

*7. Вставьте пропущенное слово.*

Система … предназначена для управления ходом перевозочного процесса с АРМов диспетчерского аппарата всех уровней управления.

# Ответ: ГИД Урал-ВНИИЖТ

*8. Вставьте пропущенное слово.*

… представляет собой совокупность программных и технических средств и организованных комплексов для обеспечения оптимального управления жд транспортом.

# Ответ: АСУ ЖТ

*9. На сколько частей принято делить АСУ? Назовите их.*

Ответ: на 2 части. Функциональная и обеспечивающая.

*10. Продолжите предложение:*

ГИД УРАЛ – автоматизированная система ведения и анализа …

# Ответ: графика исполненного движения

*11. Соотнесите позицию из левого столбика с позицией из правого столбика. Уровни управления АСУЖТ – название.*

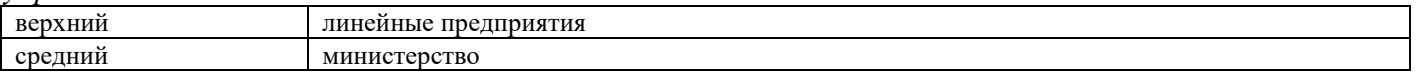

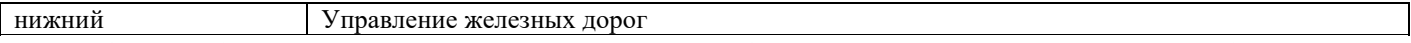

*12. Соотнесите позицию из левого столбика с позицией из правого столбика. Уровни* 

*управления АСУЖТ – характеристика.*

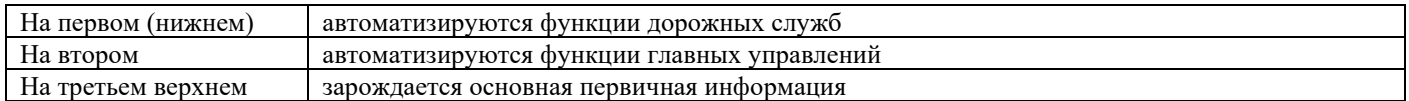

*13. Соотнесите позицию из левого столбика с позицией из правого столбика. Системы –*

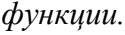

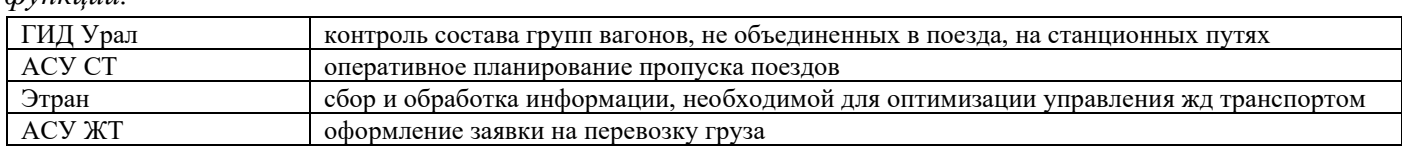

*14. Установите правильный порядок работы с заявкой на перевозку груза.*

*Получение в электронном виде квитанции о приеме груза к перевозке, подача заявки на перевозку, оформление накладной на основе заявки, получение результата согласования заявки, получение информации о нештатных ситуациях, оформление результатов погрузки.*

Ответ: 1. подача заявки на перевозку

2. получение результата согласования заявки

3. оформление накладной на основе заявки

4. оформление результатов погрузки

5. Получение в электронном виде квитанции о приеме груза к перевозке

6. Получение информации о нештатных ситуациях

# *Задание 1.*

 Провести расчет (проверку) контрольных знаков кода станции, кода груза, кода контейнера в соответствии с вариантом.

 Разработать блок-схему алгоритма расчета (проверки) контрольных знаков кода станций. *Задание 2*

 Проанализировать данные натурного листа поезда и выявить на основе логического и форматного контроля ошибки в показателях.

- Привести перечень ошибок, указав тип (логическая или форматная)
- Составить таблицу выявленных ошибок указать номер фразы и поля.

# **4. Методические материалы, определяющие процедуру оценивания знаний, умений, навыков и (или) опыта деятельности**

В таблице приведены описания процедур проведения контрольно-оценочных мероприятий и процедур оценивания результатов обучения с помощью спланированных оценочных средств в соответствии с рабочей программой дисциплины.

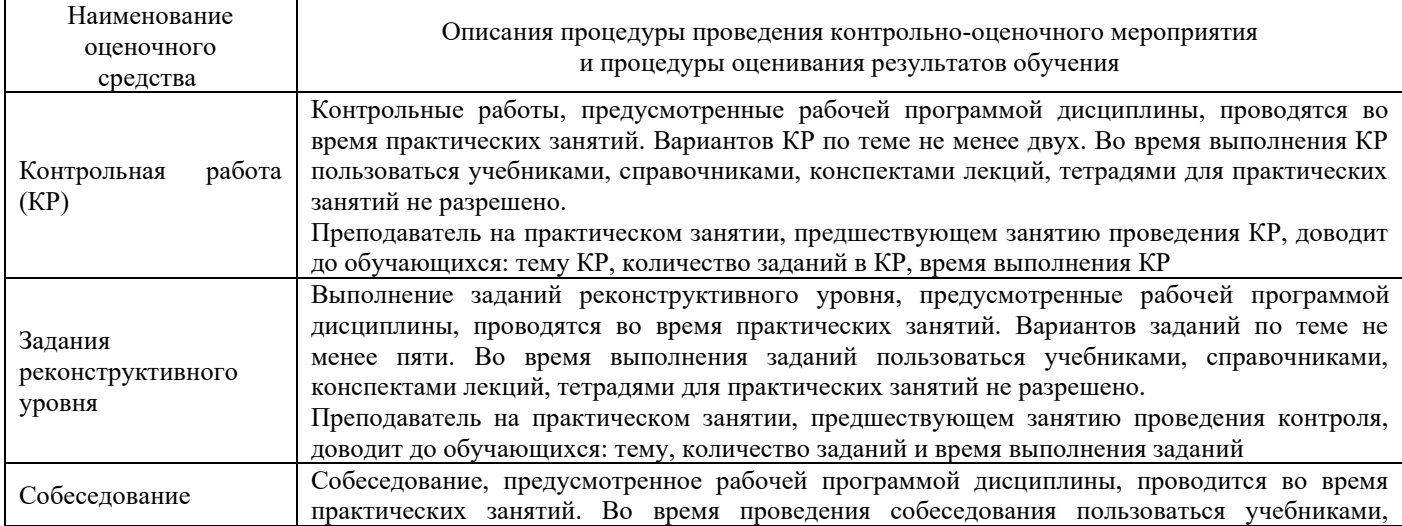

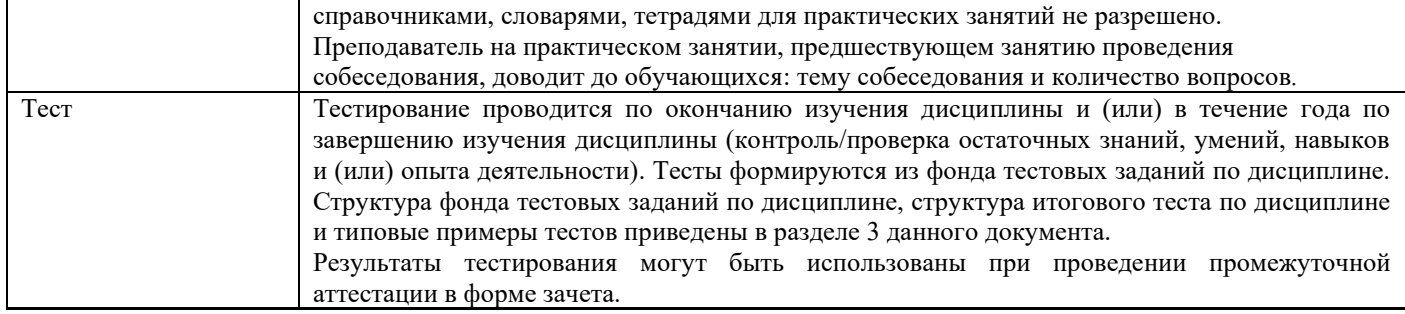

Для организации и проведения промежуточной аттестации (в форме зачета) составляются типовые контрольные задания или иные материалы, необходимые для оценки знаний, умений, навыков и (или) опыта деятельности, характеризующих этапы формирования компетенций в процессе освоения образовательной программы:

– перечень теоретических вопросов к зачету для оценки знаний;

– перечень типовых простых практических заданий к зачету для оценки умений;

– перечень типовых практических заданий к зачету для оценки навыков и (или) опыта деятельности.

Перечень теоретических вопросов и перечни типовых практических заданий разного уровня сложности к зачету обучающиеся получают в начале семестра через электронную информационнообразовательную среду КрИЖТ ИрГУПС (личный кабинет обучающегося).

# **Описание процедур проведения промежуточной аттестации в форме зачета и оценивания результатов обучения**

При проведении промежуточной аттестации в форме зачета будут использованы результаты текущего контроля успеваемости в течение семестра. Оценочные средства и типовые контрольные задания текущего контроля, позволяют оценить знания, умения и владения навыками/опытом деятельности обучающихся при освоении дисциплины. С целью использования результатов текущего контроля успеваемости, преподаватель подсчитывает среднюю оценку уровня сформированности компетенций обучающегося (сумма оценок, полученных обучающимся, делится на число оценок).

# **Шкала и критерии оценивания уровня сформированности компетенций в результате изучения дисциплины при проведении промежуточной аттестации в форме зачета по результатам текущего контроля (без дополнительного аттестационного испытания)**

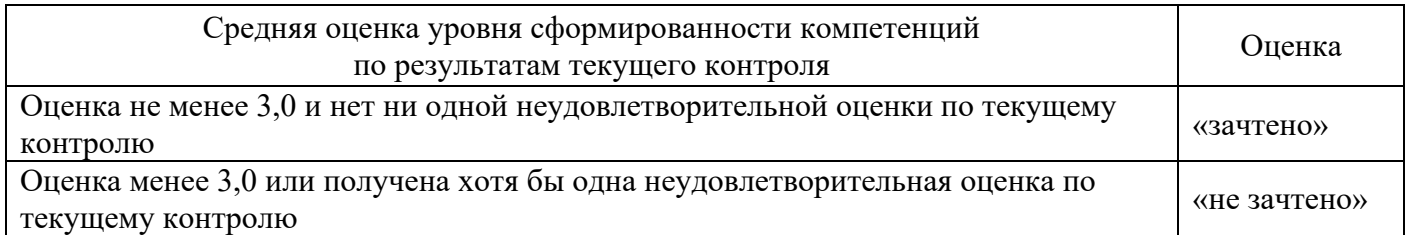

Если оценка уровня сформированности компетенций обучающегося не соответствует критериям получения зачета без дополнительного аттестационного испытания, то промежуточная аттестация в форме зачета по дисциплине проводится с проведением аттестационного испытания в форме собеседования по перечню теоретических вопросов и типовых практических задач (не более двух теоретических и двух практических). Промежуточная аттестация в форме зачета с проведением аттестационного испытания в форме собеседования проходит на последнем занятии по дисциплине.

Обучающиеся, не защитившие в течение семестра практическую работу, предусмотренную рабочей программой дисциплины, должны, прежде чем получить теоретические вопросы и практические задания.